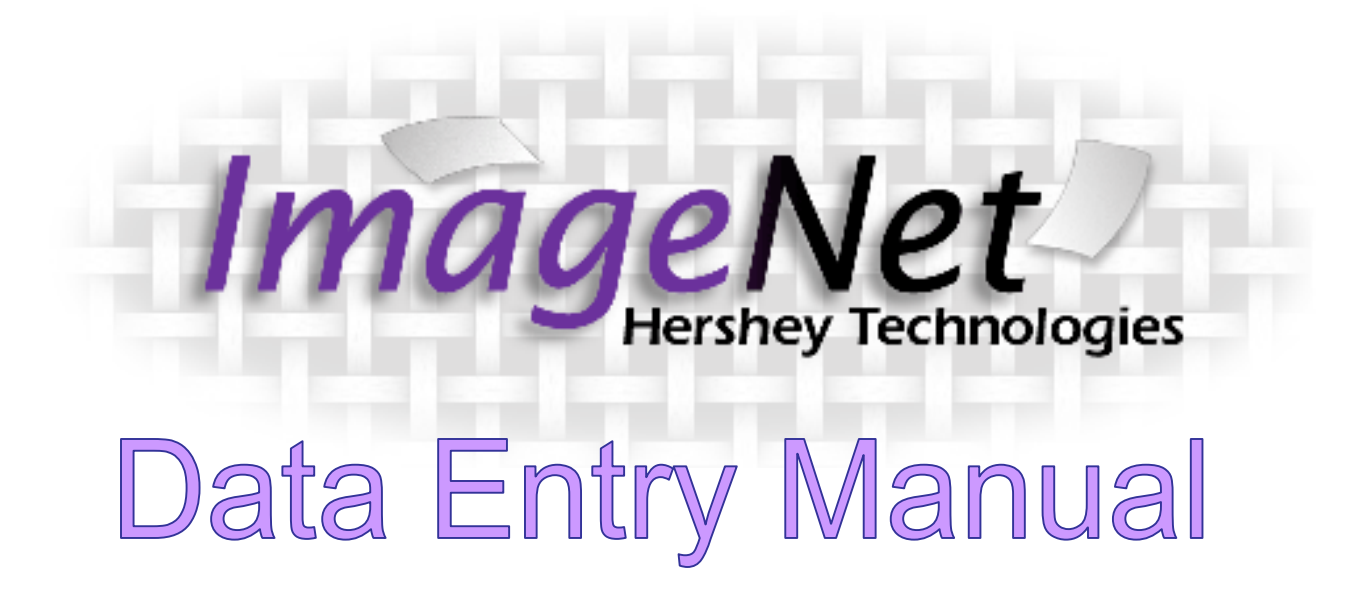

## Table of Contents

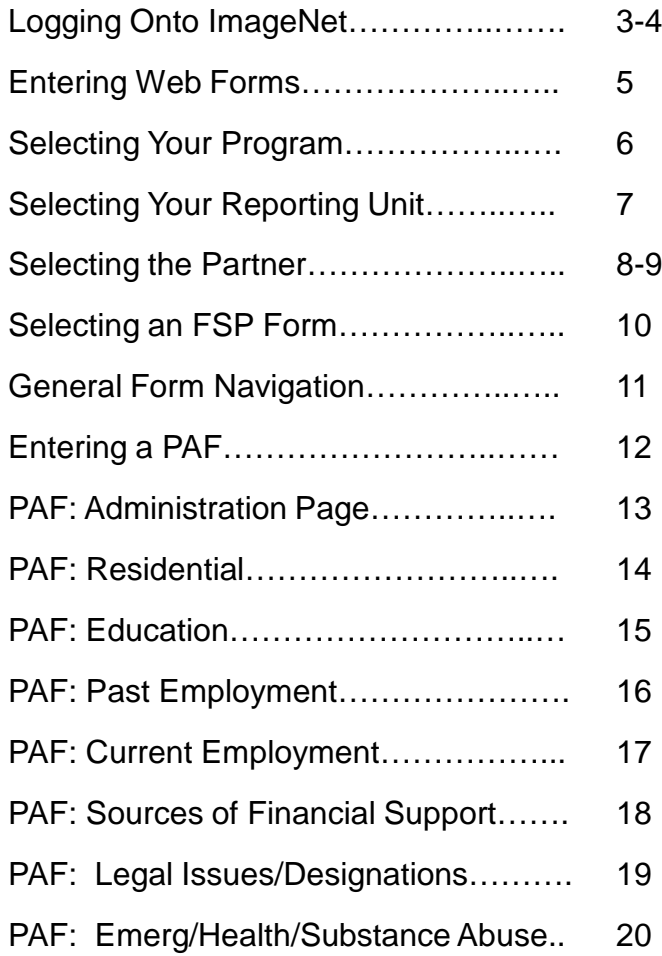

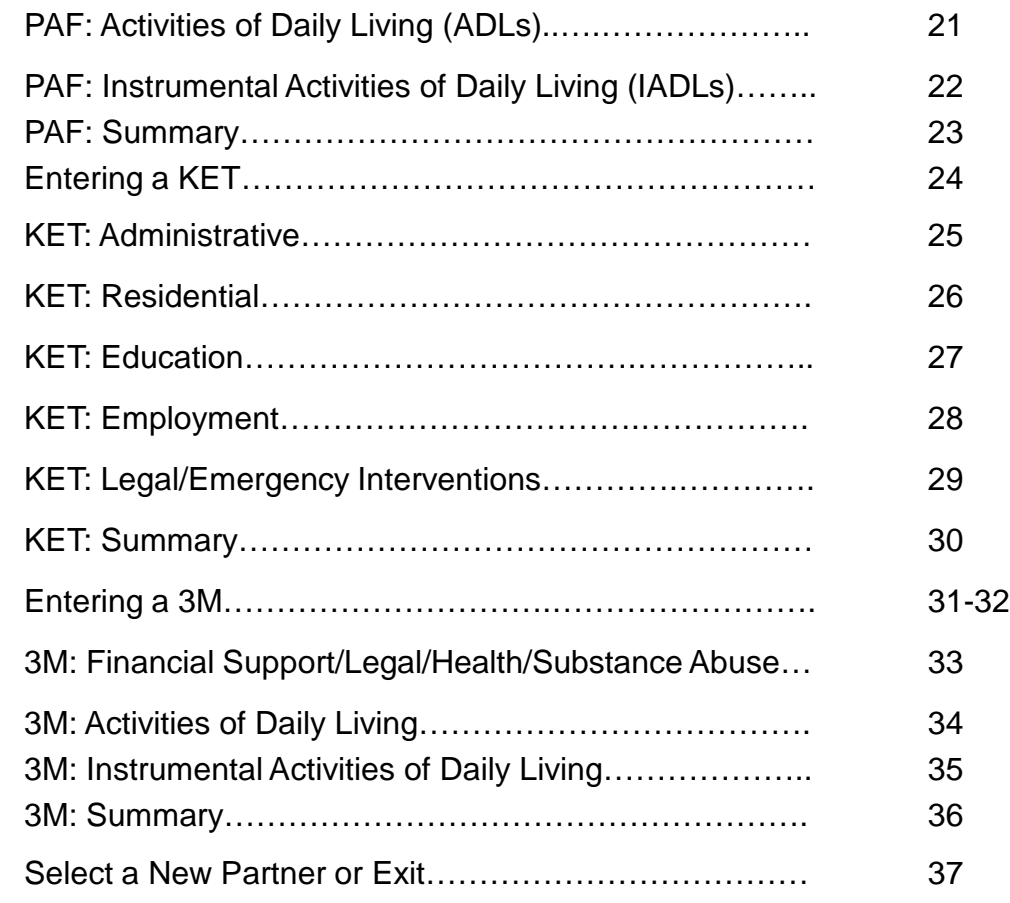

### Getting on to ImageNet

To log on to the site use the following web address:

<http://rcmhcare.org/imagenet/>

or

http://158.61.119.200/imagenet/

### ogging on to ImageNet

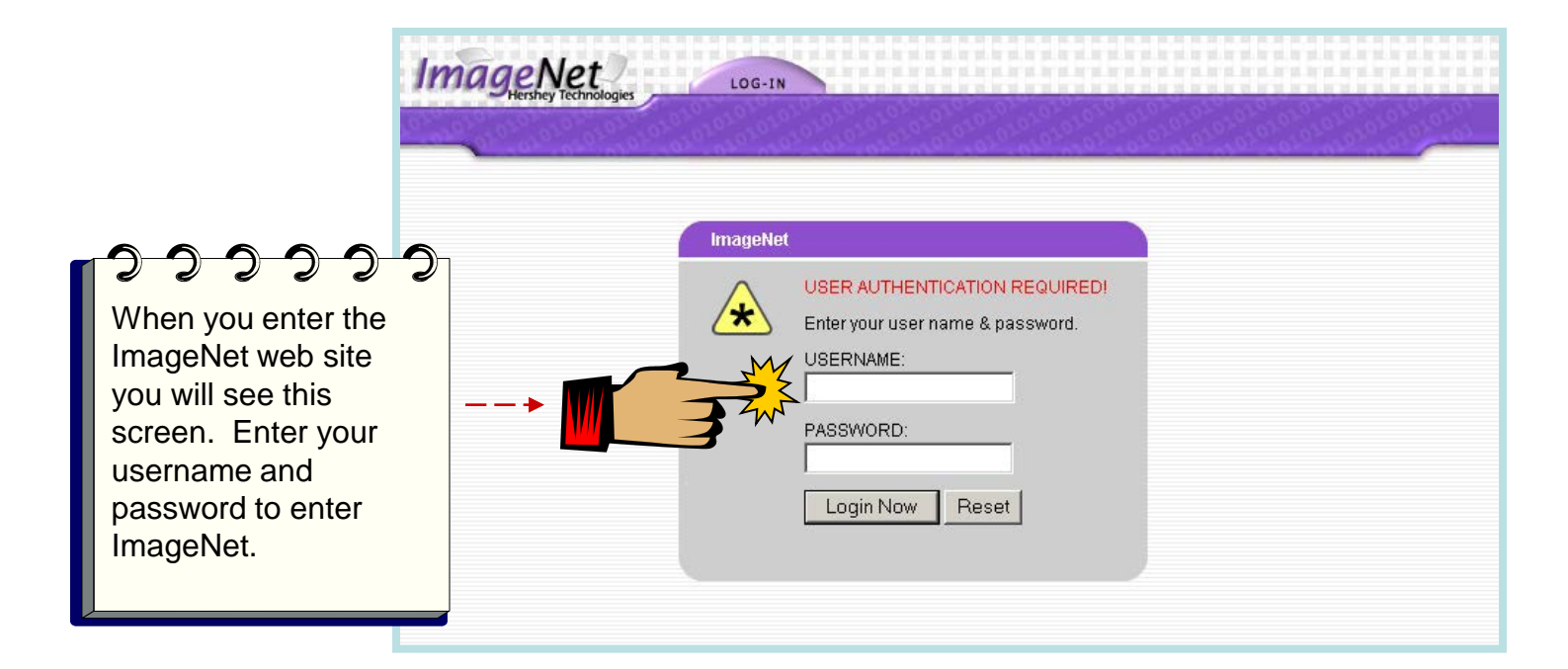

 Use this link to access ImageNet: <http://www.rcmhcare.org/imagenet/>

The link below will also take you to ImageNet:

http://158.61.119.200/imagenet/

Research and Evaluation, Jun 2012 **4** 4

### Entering Web Forms

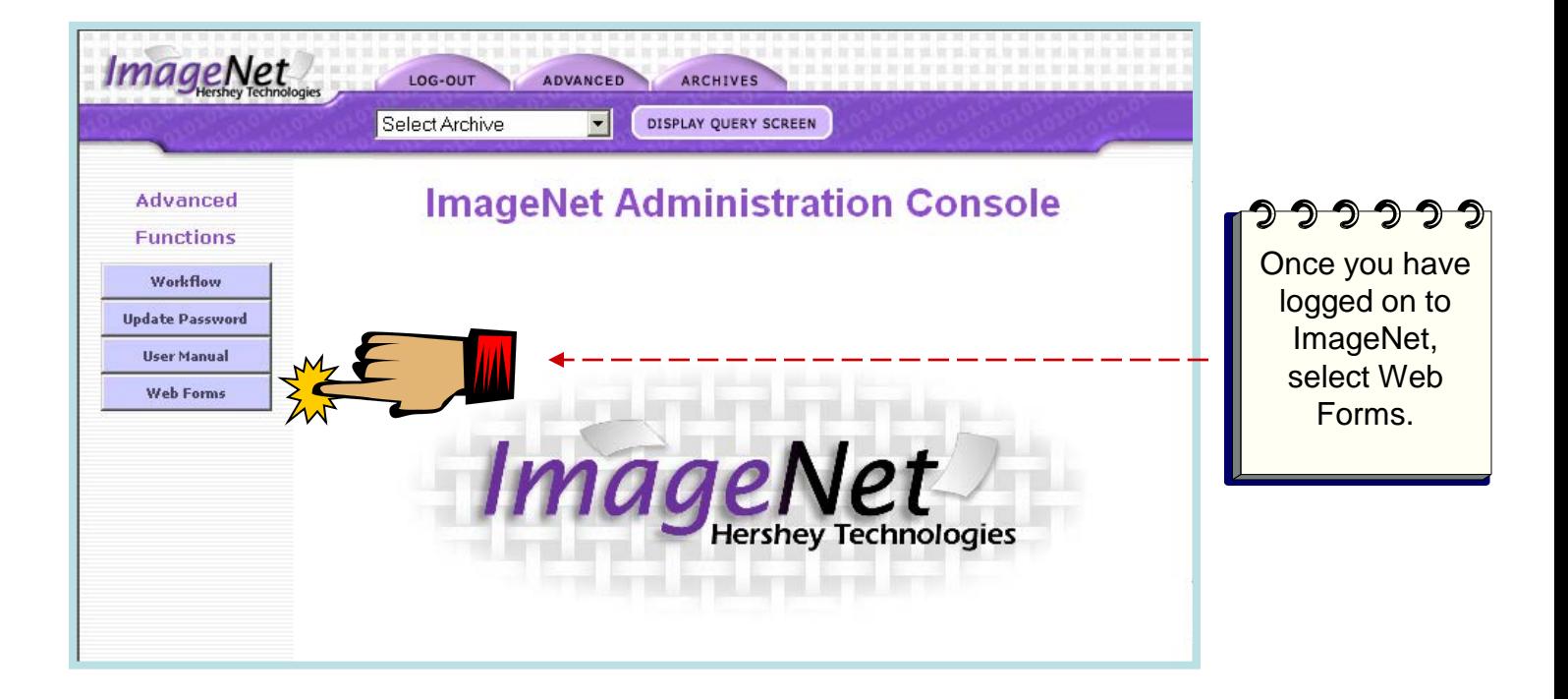

## **Selecting Your Program**

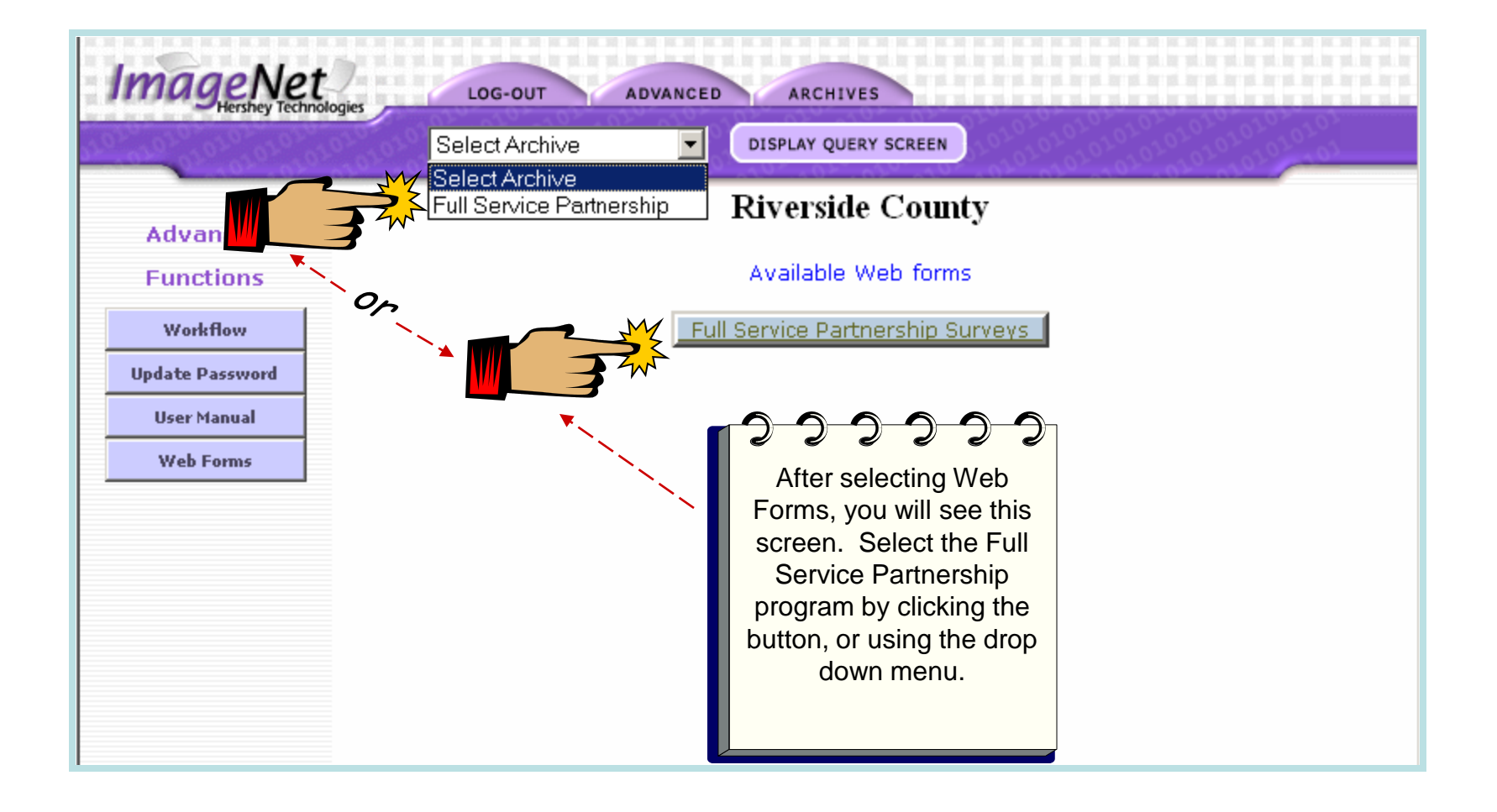

### **Selecting Your Reporting Unit**

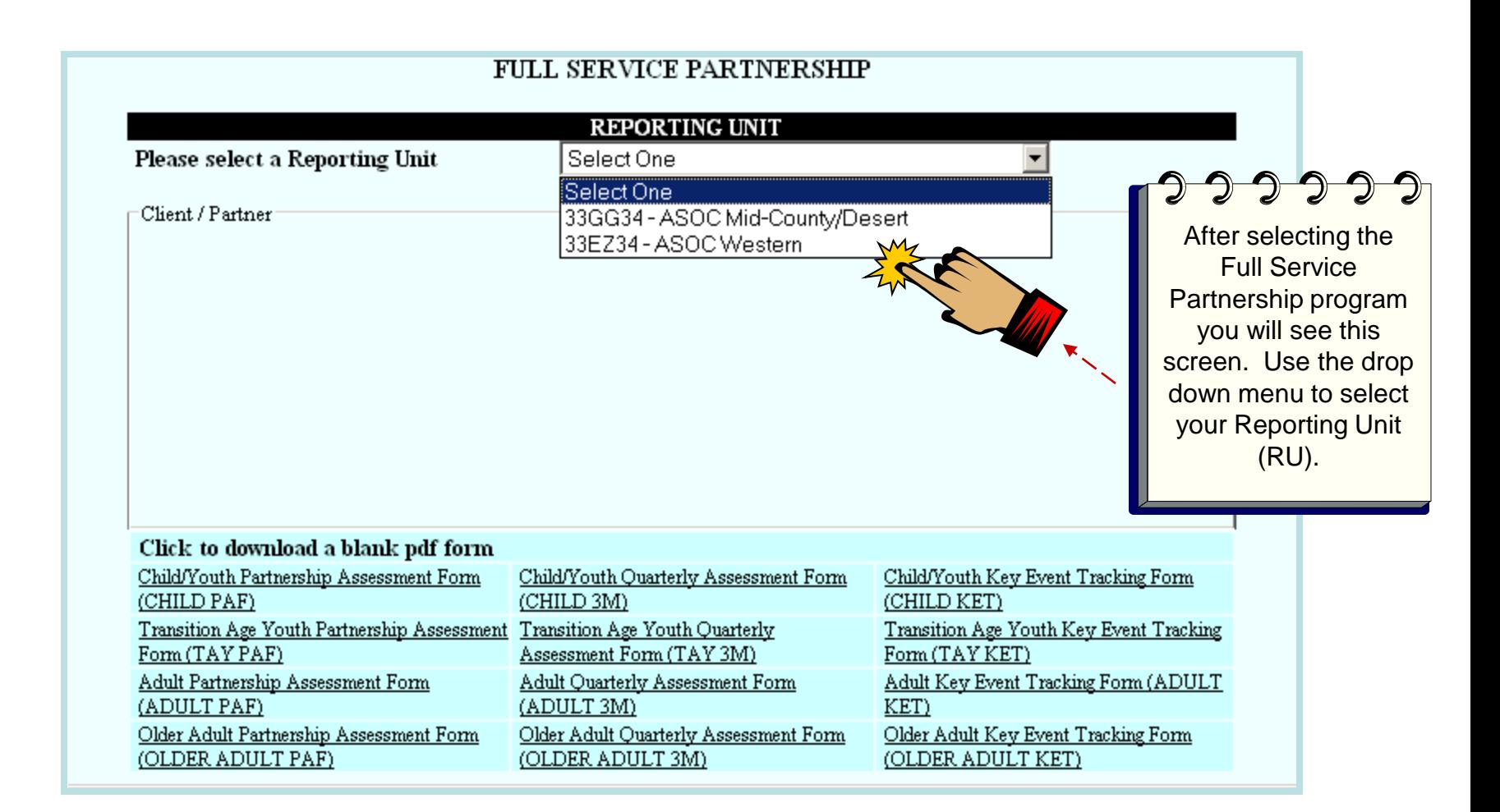

### **Selecting a Partner**

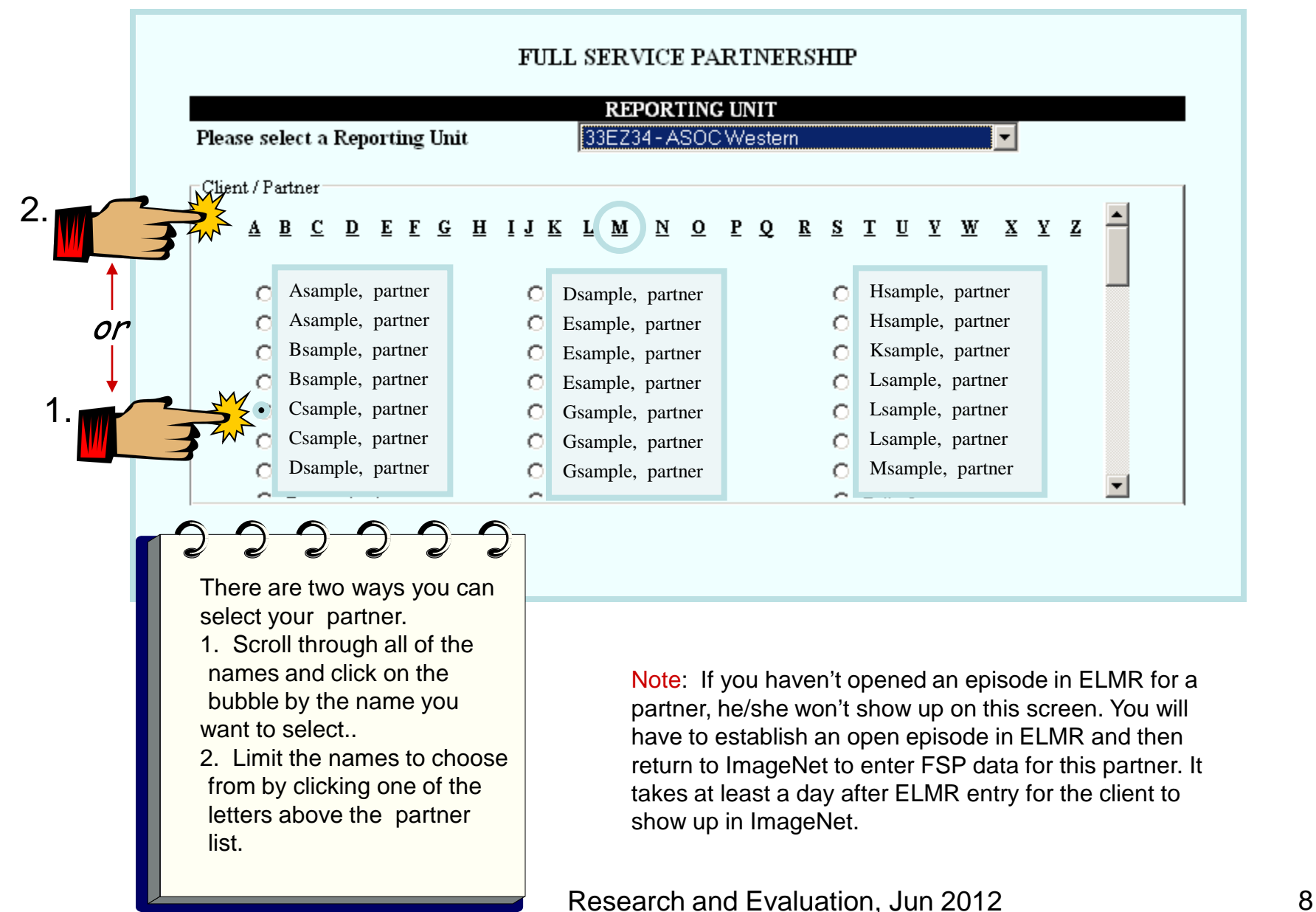

### **Selecting a Partner (Cont)**

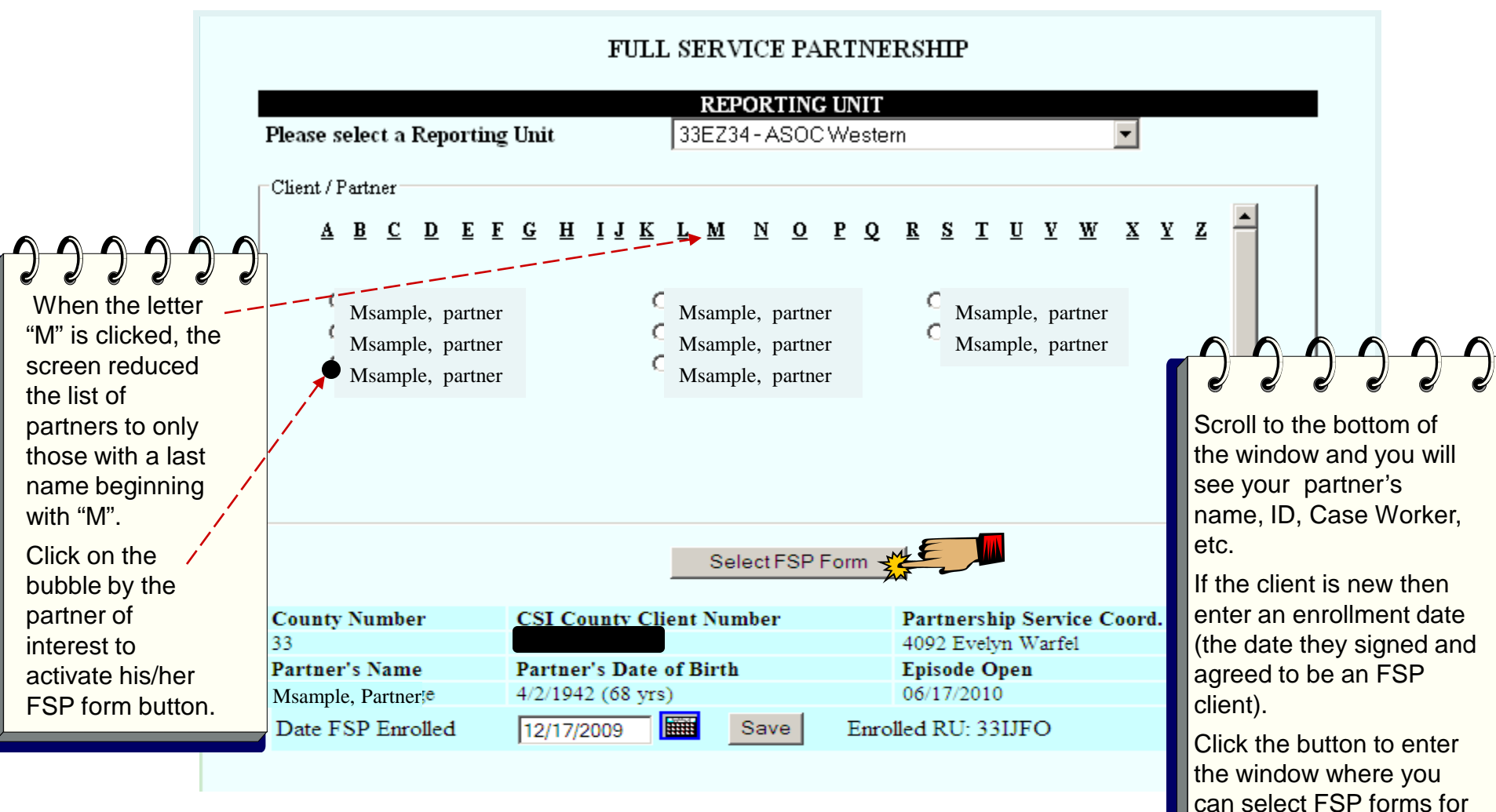

data entry.

### **Client FSP Form Selection**

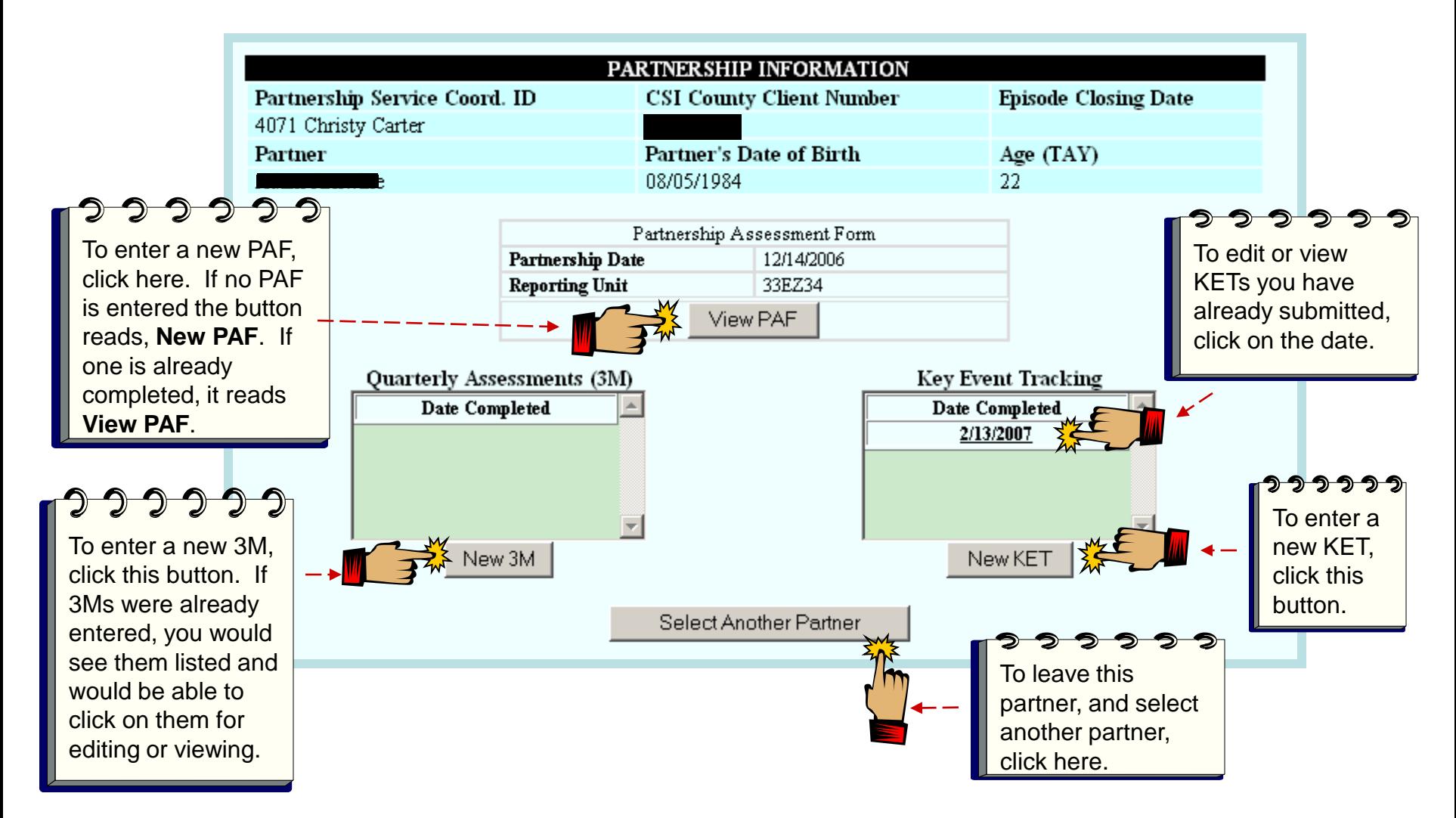

From this screen you can enter a **PAF**, create new **3M**s and **KET**s or view and edit any form you have already created.

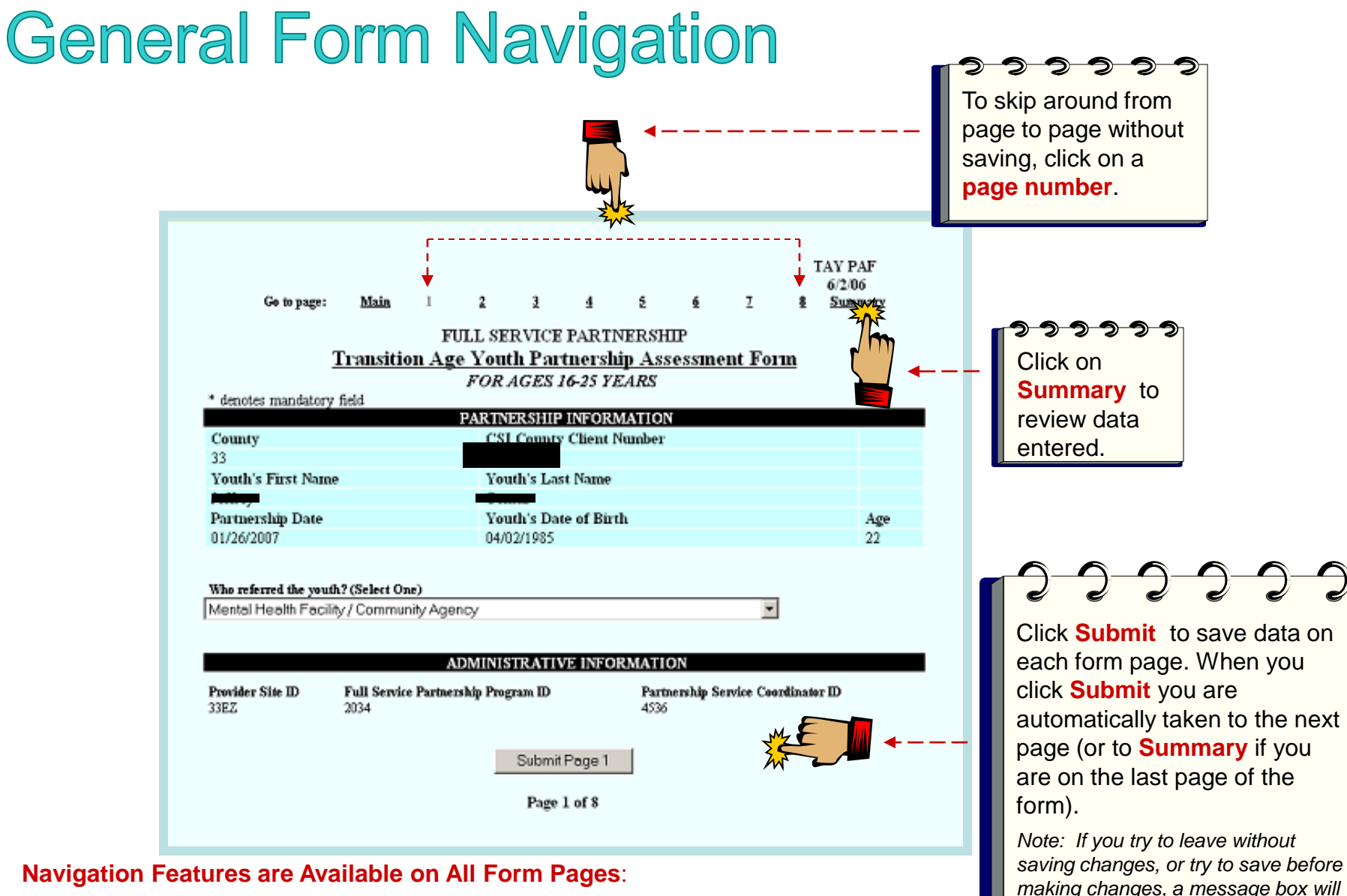

- **Main**: Return to form selection window
- **Numbers:** Form pages
- **Summary:** Review data entered into form and/or print
- **Submit:** Save changes

Research and Evaluation, Jun 2012 11

*appear to alert you.*

## Entering a PAF

#### **PAF (Partner Assessment Form)**

- A PAF must be completed for each new FSP partner enrolled. The Partnership Date must match the enrollment date entered on the previous screen. **All fields must be completed** in a PAF for the state to consider it complete. Be sure to change default settings (usually a default is a "No" or "0") where appropriate.
- All PAFs should be entered into ImageNet within 60 days of episode opening.
	- Things to remember when completing PAF residential status
		- Click one Yesterday status and one Tonight status in their respective columns
		- For 12 month history data, enter the number of **days** the partner experienced each status. The number of days column **must add up to 365** to be valid.
	- The Education page asks you to:
		- Enter the number of **weeks** the partner experienced each education status.
		- Only click boxes in the Current column if the status is currently true for the partner. At least one must be clicked.
	- The employment page asks you to:
		- Enter the number of **weeks** the partner experienced each employment status.
		- Common Mistakes: Not entering number of weeks unemployed
- **Common data issues:** Missing required data fields, quite often the highest level of education completed, Tonight or Yesterday residential status, Recovery goal, yes or no, Health Status and Substance Abuse status. **Refer to data collection guidelines document for complete PAF guidelines.**

### **PAF: Administration Page**

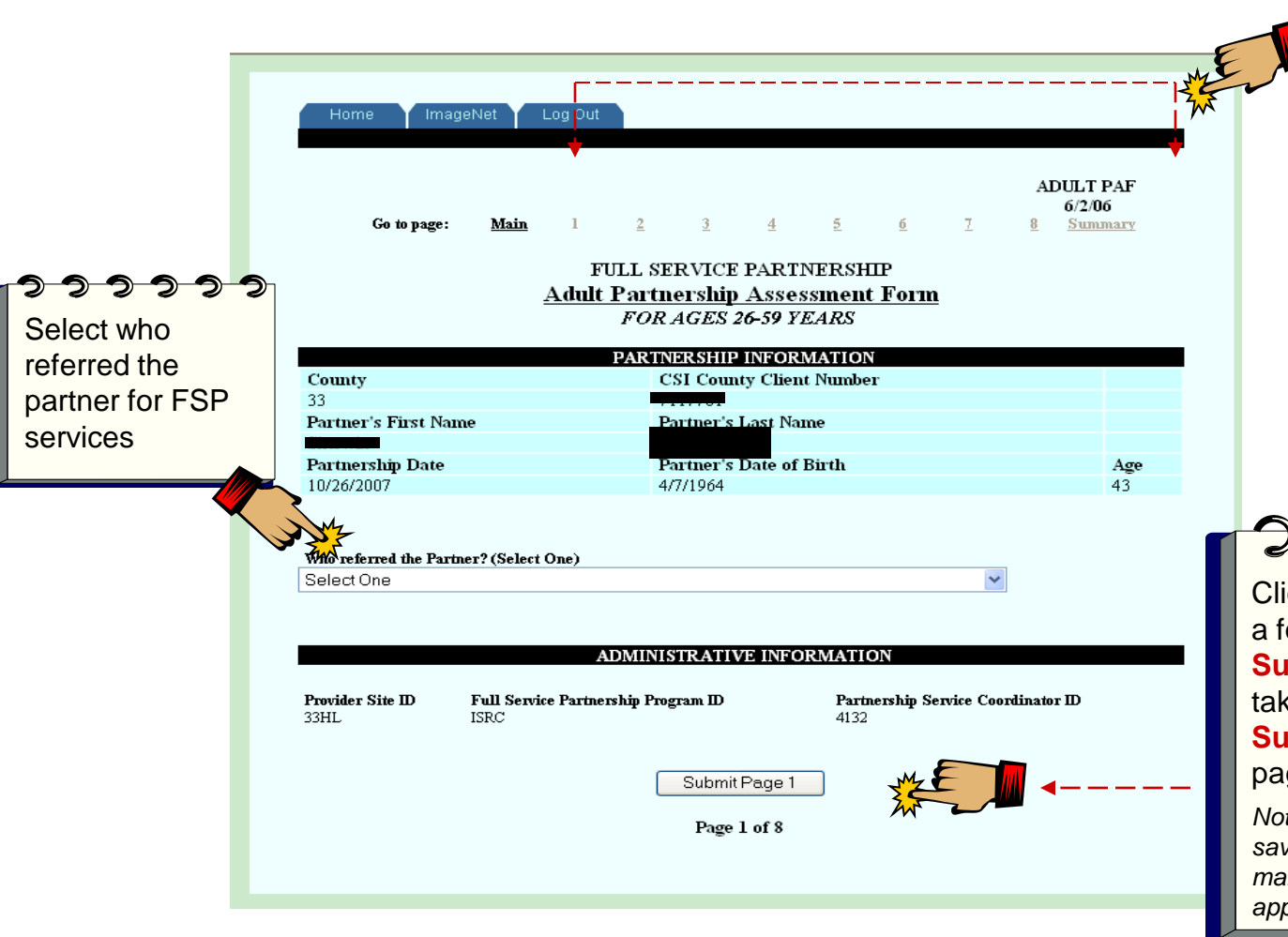

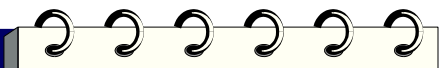

The same navigation tools are available on each ImageNet form Page: **Main** for returning to the form selection page; **Numbers** for page select; and **Summary** for data entered in the form and printing records.

Click **Submit** to save data on a form page. When you click **Submit** you are automatically taken to the next page (or to **Summary** if you are on the last page of the form).

*Note: If you try to leave without saving changes, or try to save before making changes, a message box will appear to alert you.*

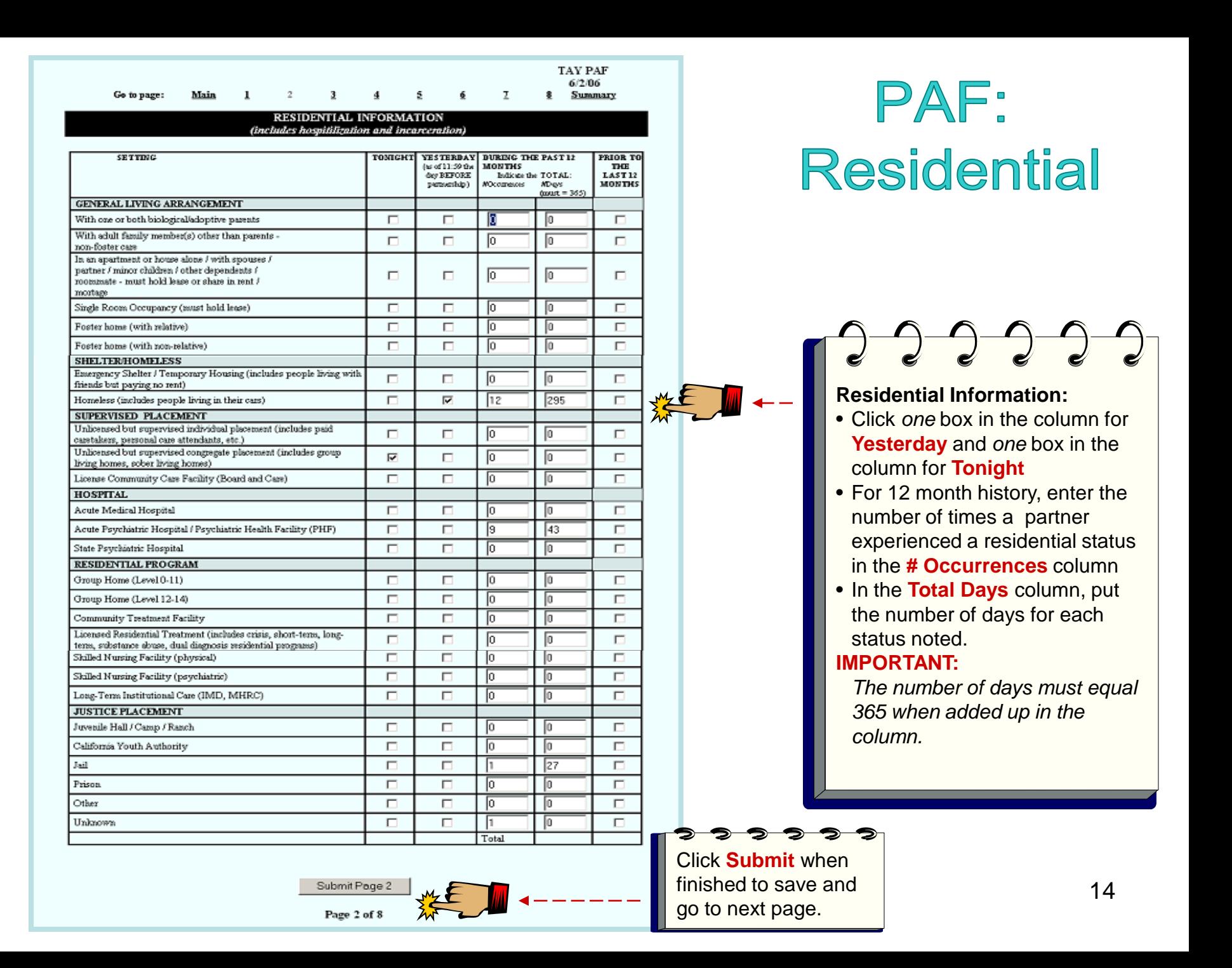

### **PAF: Education**

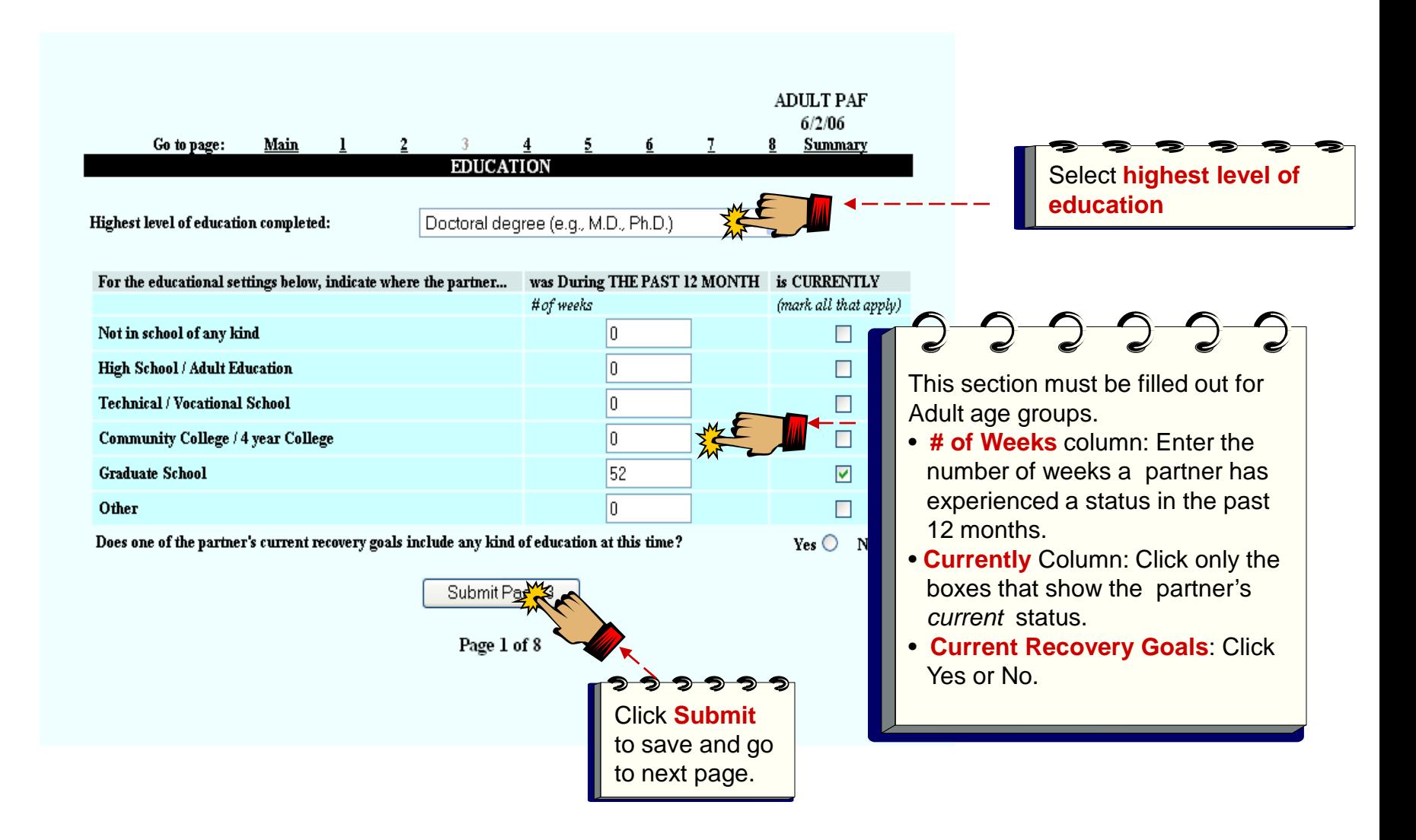

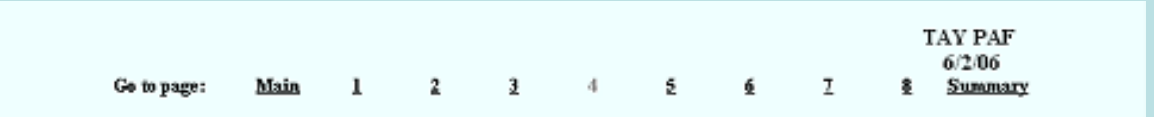

#### **EMPLOYMENT**

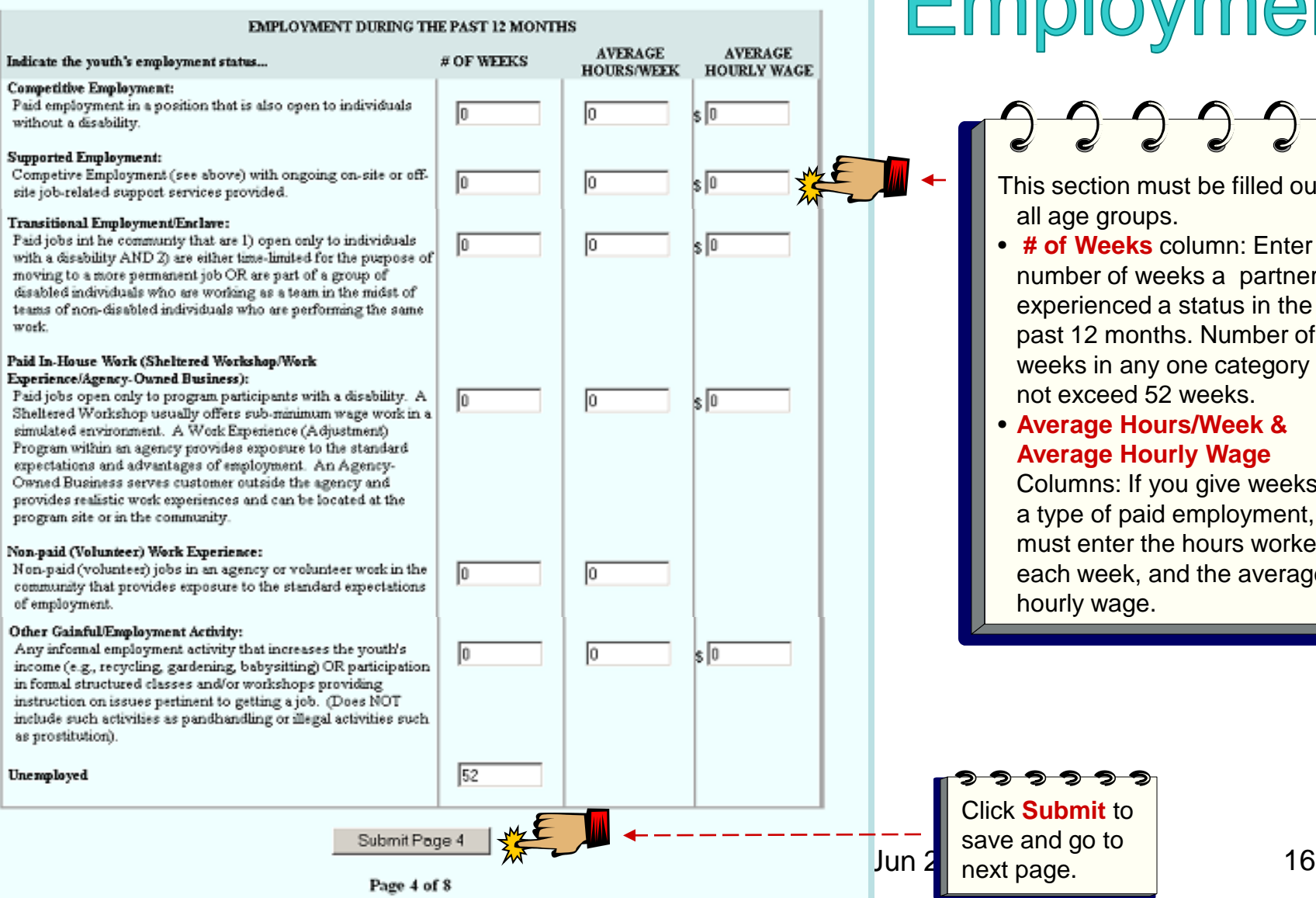

## **PAF: Past** Employment

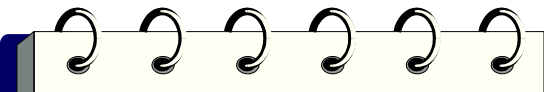

This section must be filled out for all age groups.

• **# of Weeks** column: Enter the number of weeks a partner has experienced a status in the past 12 months. Number of weeks in any one category can not exceed 52 weeks.

#### • **Average Hours/Week & Average Hourly Wage**

Columns: If you give weeks for a type of paid employment, you must enter the hours worked each week, and the average hourly wage.

Click **Submit** to save and go to next page.

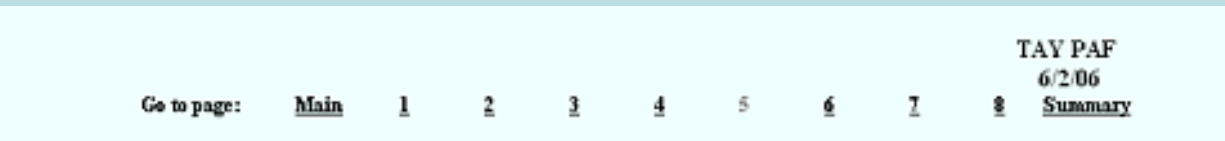

### PAF: Current Employment

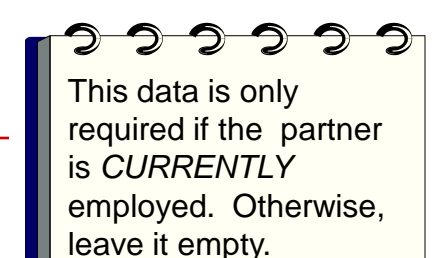

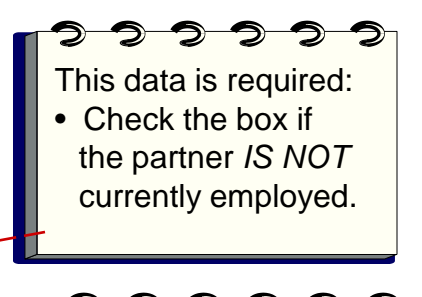

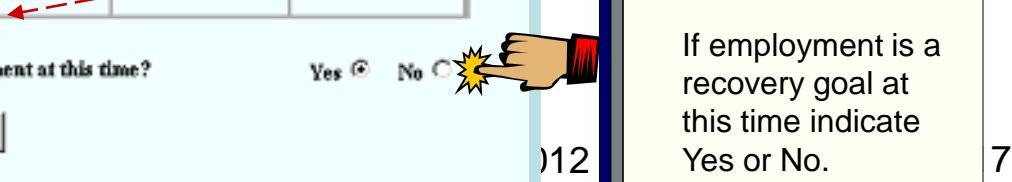

#### **EMPLOYMENT**

#### **CURRENT EMPLOYMENT**

**AVERAGE** 

**HOURS/WEEK** 

lo

lo

**HOURLY WAGE** 

 $\sqrt{6}$ 

 $\sqrt{5}$ 

ls 10

 $\vert$ s $\vert$ 0

 $\sqrt{6}$ 

Yes  $\circledast$  No  $\circledcirc$ 

#### Indicate the youth's employment status...

#### **Competitive Employment:**

Paid employment in the community in a position that is also open to individuals without a disability.

#### **Supported Employment:**

Competive Employment (see above) with ongoing on-site or off-site job-related support services provided.

#### Transitional Employment/Enclave:

Paid jobs in the community that are 1) open only to individuals with a disability AND 2) are either time-limited for the purpose of moving to a more permanent job OR are part of a group of disabled individuals who are working as a team in the midst of teams of non-disabled individuals who are performing the same work.

#### Paid In-House Work (Sheltered Workshop/Work Experience/Agency-Owned Business):

Paid jobs open only to program participants with a disability. A Sheltered Workshop usually offers sub-minimum wage work in a simulated environment. A Work Experience (Adjustment) Program within an agency provides exposure to the standard expectations and advantages of employment. An Agency-Owned Business serves customer outside the agency and provides realistic work emeriences and can be located at the program site or in the community.

#### Non-paid (Volunteer) Work Experience:

Non-paid (volunteer) jobs in an agency or volunteer work in the community that provides exposure to the standard expectations of employment.

#### Other Gainful/Employment Activity:

Any informal employment activity that increases the youth's income (e.g., recycling, gardening, babysitting) OR participation in formal structured classes and/or workshops providing instruction on issues pertinent to getting a job. (Does NOT include such activities as pandhandling or illegal activities such as prostitution).

Check here if the youth is not employed at this time:  $\nabla \mathcal{M}$ 

Does one of the youth's current recovery goals include any kind of employment at this time? <del>22222</del>

Click **Submit** to save and turn page.

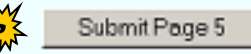

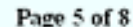

## **PAF: Sources of Financial Support**

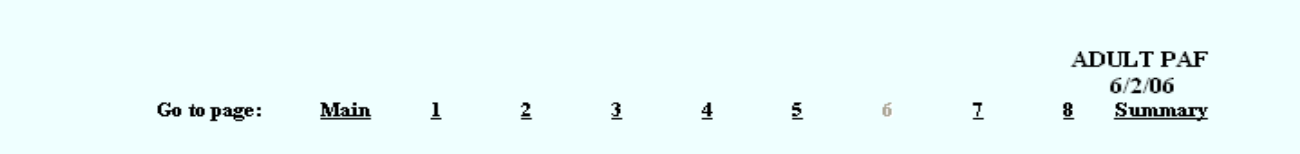

#### SOURCES OF FINANCIAL SUPPORT

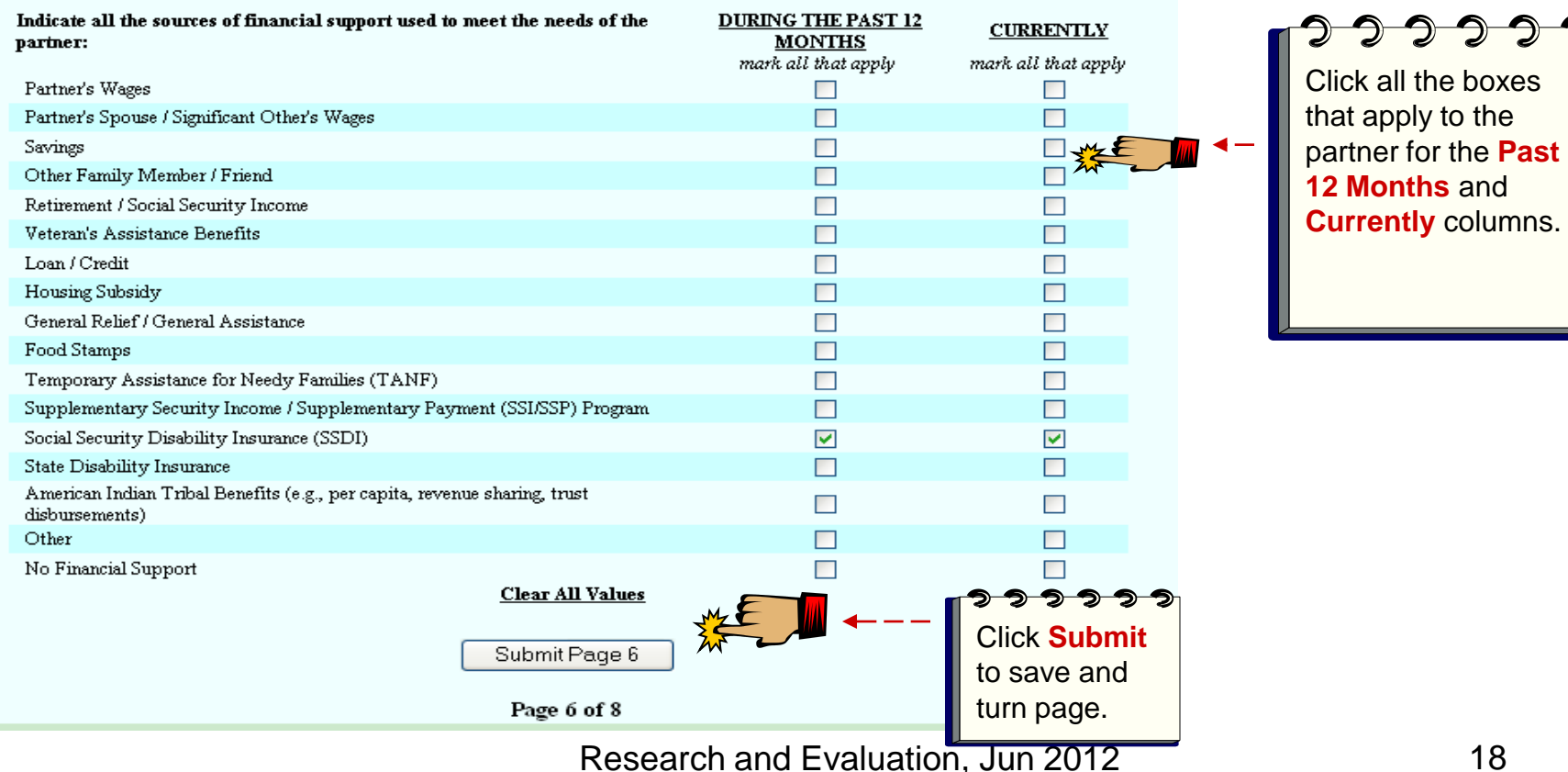

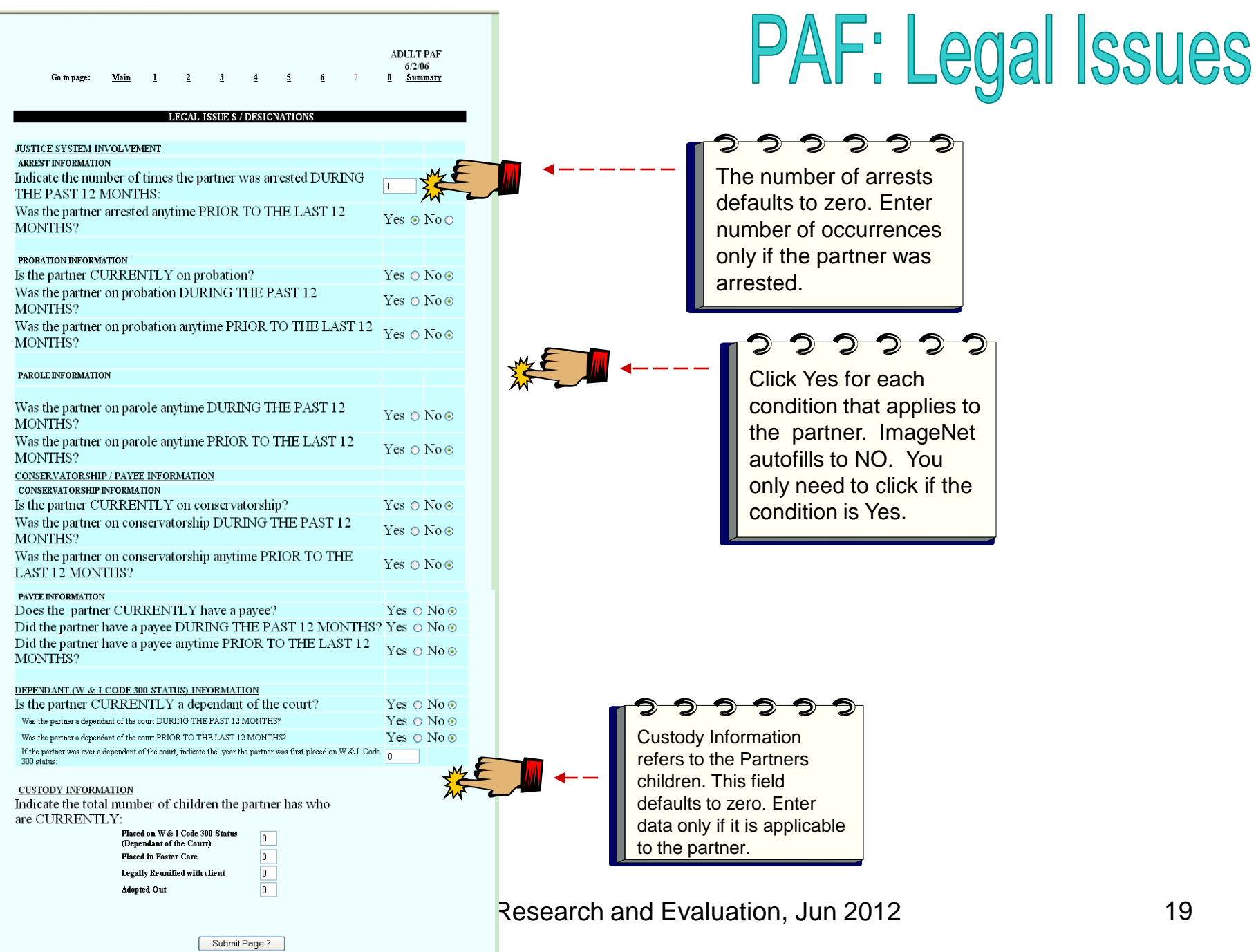

Page  $7$  of  $8\,$ 

## PAF: Emerg/Health/ Substance Abuse

This is the last data entry page for a PAF. Review or print summary to check data entry.

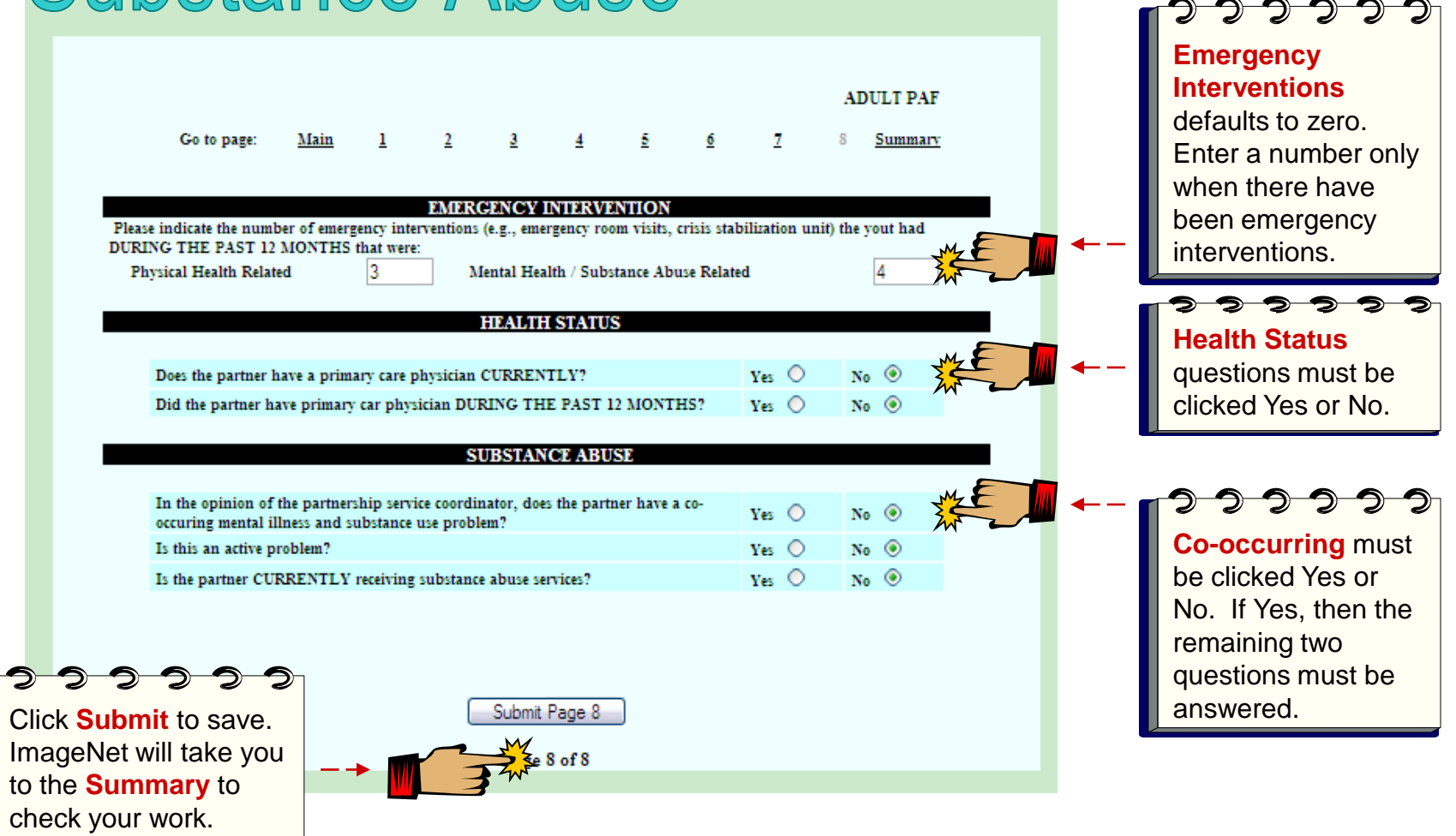

#### Go to page: Main 10 **Summary**

#### INDEX OF INDEPENDANT ACTIVITIES OF DAILY LIVING (ADL)

#### **BATHING**

- Receives no assistance (gets in and out of tub by self, if tub is usual means of bathing) ⊙
- Receives assistance in bathing only one part of the body (such as back or leg)  $\circ$
- Receives assistance in bathing more than one part of the body (or not bathed) Ω.

#### **DRESSING**

- O. Gets clothes and gets completely dressed without assistance
- O Get clothes and gets dressed without assistance, except for assistance in tying shoes.
- Receives assistance in getting clothes or in getting dressed, or stays partly or completely undressed O.

#### **TOILETING**

- Goes to 'toilet room', cleans self, and arranges clothes without assistance (may use object for support such as O cane, walker, or wheelchair and may manage night bedpan or commode, emptying same in AM)
- Receives assistance in going to the 'toilet room' or in cleansing self or in arranging clothes after elimination or in  $\odot$ use of night bedpan or commode
- Doesn't go to room termed 'toilet' for the elimination process 0.

#### **TRANSFER**

- Moves in and out of bed as well as in and out of chair without assistance (may be using object for support  $\mathbf{G}$ such as cane or walker)
- Moves in and out of bed or chair with assistance о
- Doesn't get out of bed  $\circ$

#### **CONTINENCE**

- Controls urination and bowel movement completely by self  $\circ$
- Has occasional 'accidents' O
- Supervision helps keep urine or bowl control; catheter is used, or person is incontinent о

#### **FEEDING**

- O Feeds self without assistance
- Feeds self except for getting as sistance in cutting meat or buttering bread о
- Receives assistance in feeding or is fed partly or completely by using tubes or I.V. fluids O.

#### **WALKING**

- Walks on level without assistance ⊙
- Walks without assistance but uses single, straight cane O.
- Walks without assistance but uses two points for mechanical support such as crutches, a walker or two canes С (or wears a brace)
- O Walks with assistance
- O Uses wheelchair only
- o Not walking or using wheelchair

#### HOUSE-CONFINEMENT

- Has been outside of residence on 3 or more days during the past 2 weeks ⊙
- Has been outside of residence on only 1 or 2 days during the past 2 weeks O.
- o Has not been outside of residence in past 2 weeks

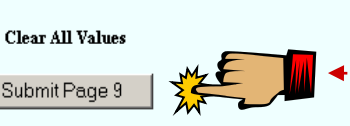

#### Page 9 of 10

## **PAF: Activities**

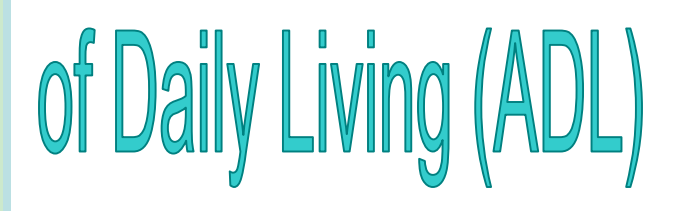

Click each condition that applies to the partner.

#### $\frac{1}{24}$  21 Click **Submit** to save. ImageNet will take you to the **Summary** to

### **PAF: Instrumental Activities** of Daily Living (IADLs)

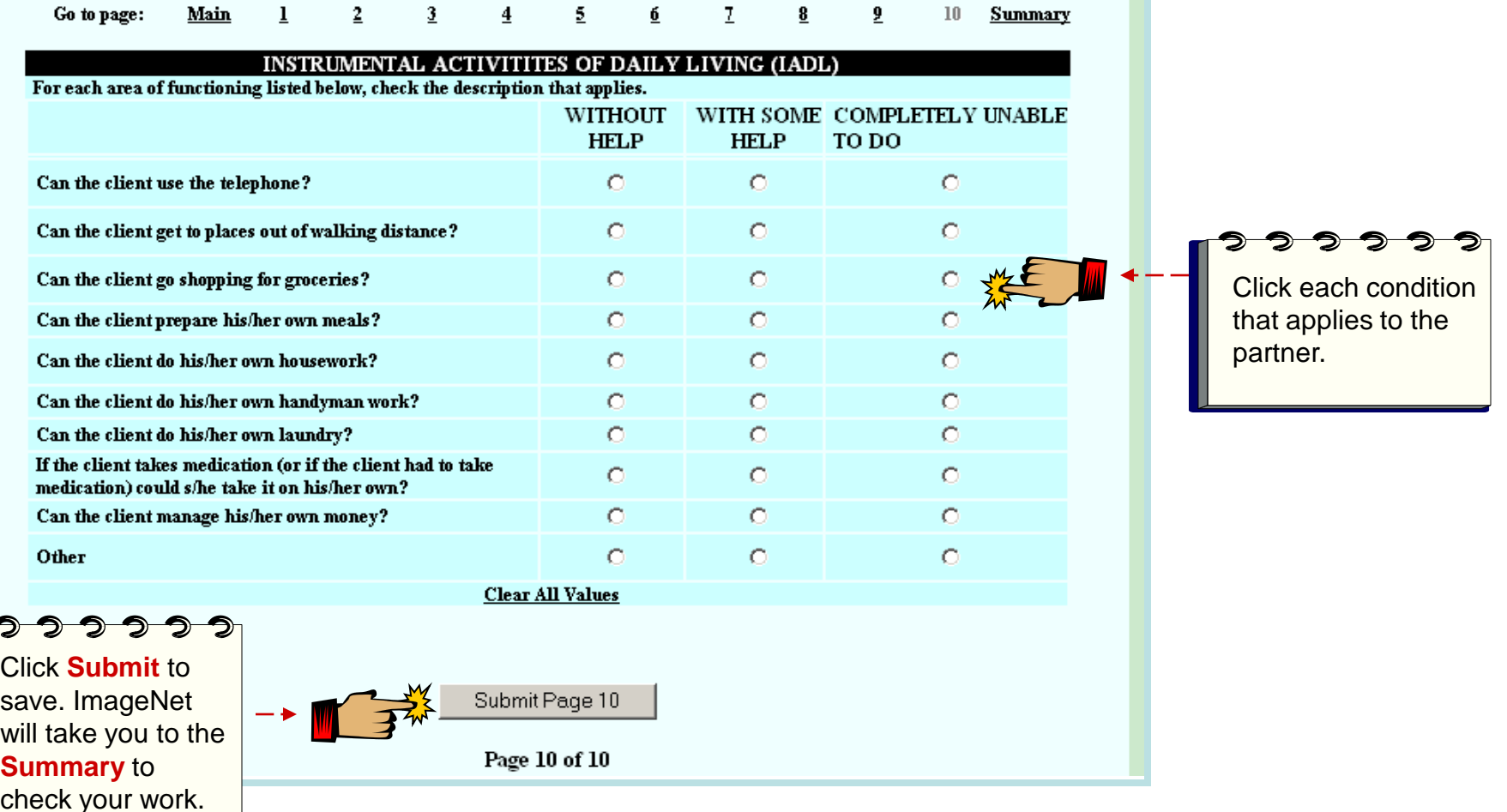

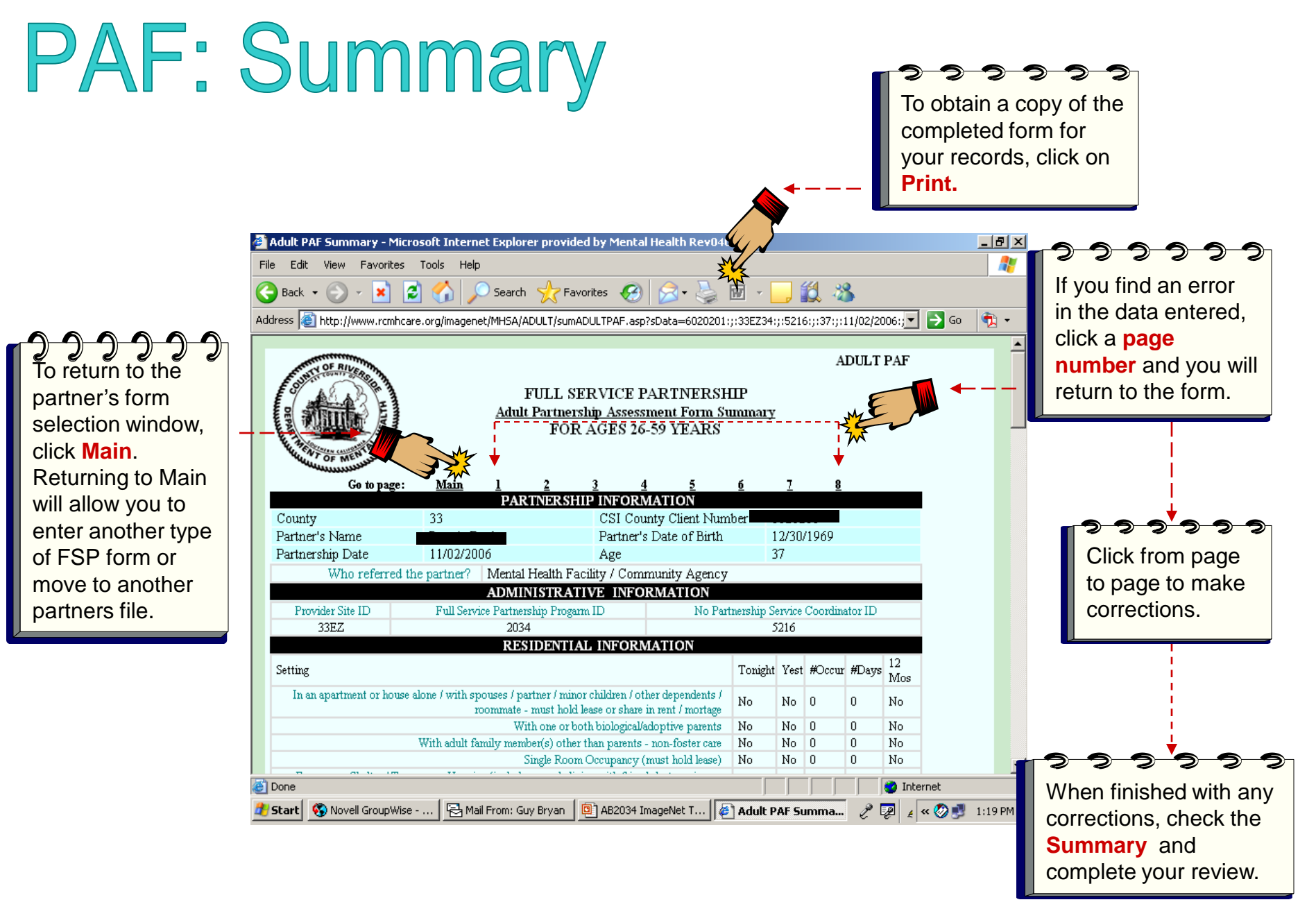

## Entering a KET

#### KET (Key Event Tracking)

- KETs are for entering specific Key events or status changes. Refer to data collection guidelines for more information on KET follow-up forms.
- The KET form has a section for each kind of status change a partner can experience. The following key areas are tracked on a KET form.
	- Residential
	- Education
	- Employment
	- Legal
	- Emergency Intervention
	- Administration
- **Data is only entered where a status change has occurred**. If only a residential Key Event has occurred than only residential needs to be completed on the form.
- You can enter data for more than one key area (residential and legal) in a single KET form.
- If there is more than one change in the same Domain (i.e., two or more residential changes), a different KET will be needed for each one.
- **Common Errors:**
	- Submitting empty KET forms
	- Entering coordinator and other admin data when there hasn't been a change

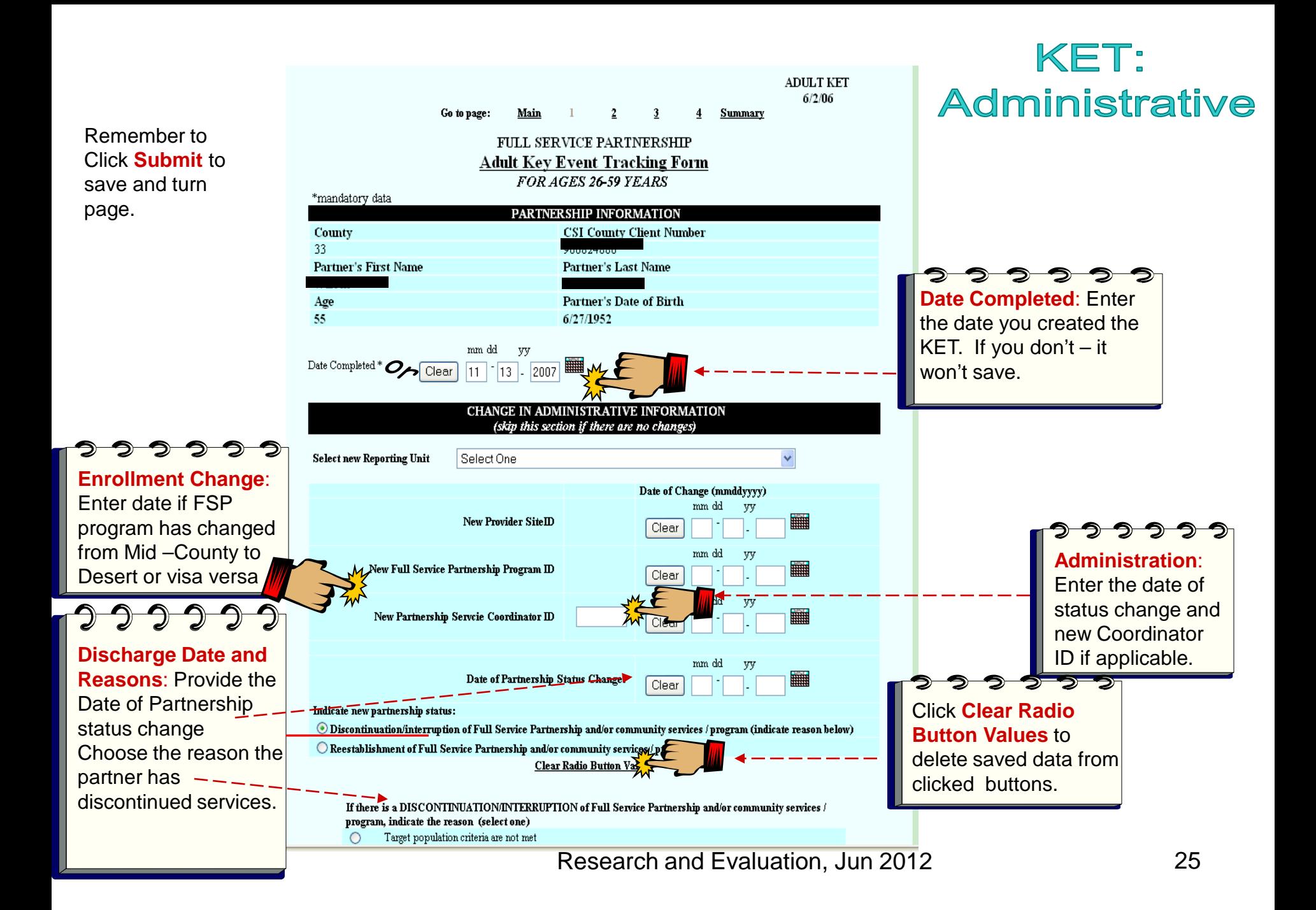

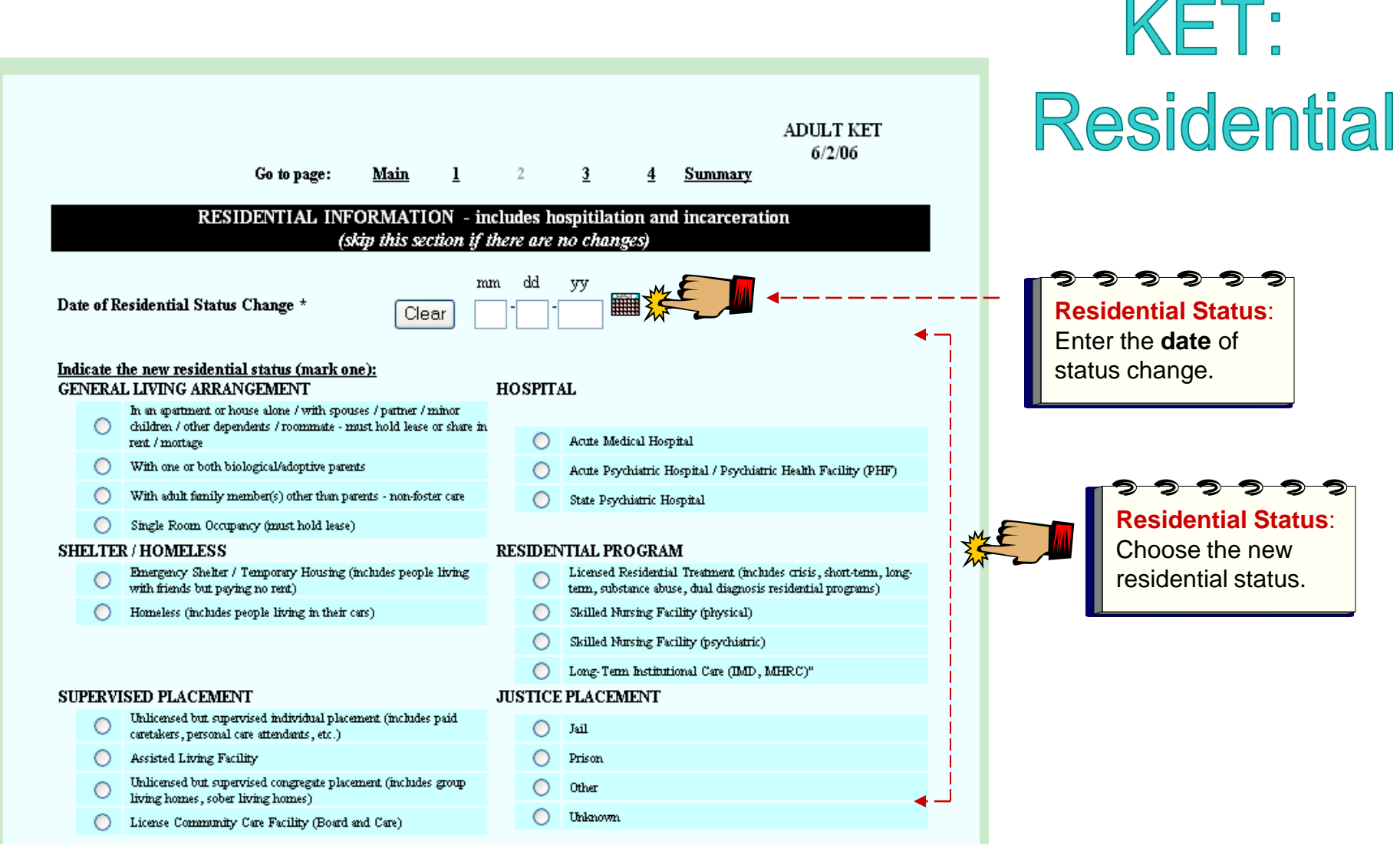

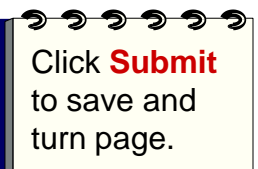

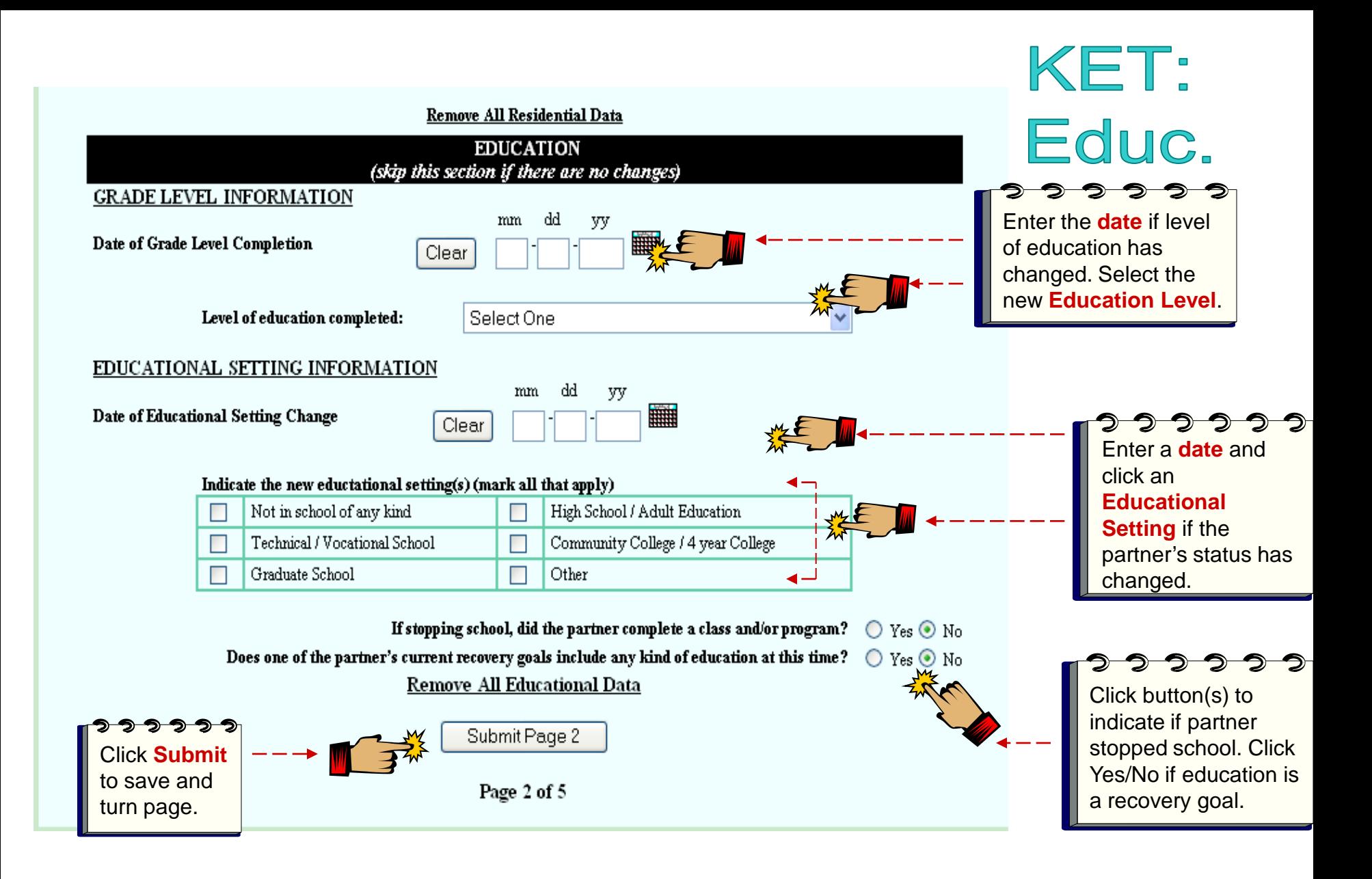

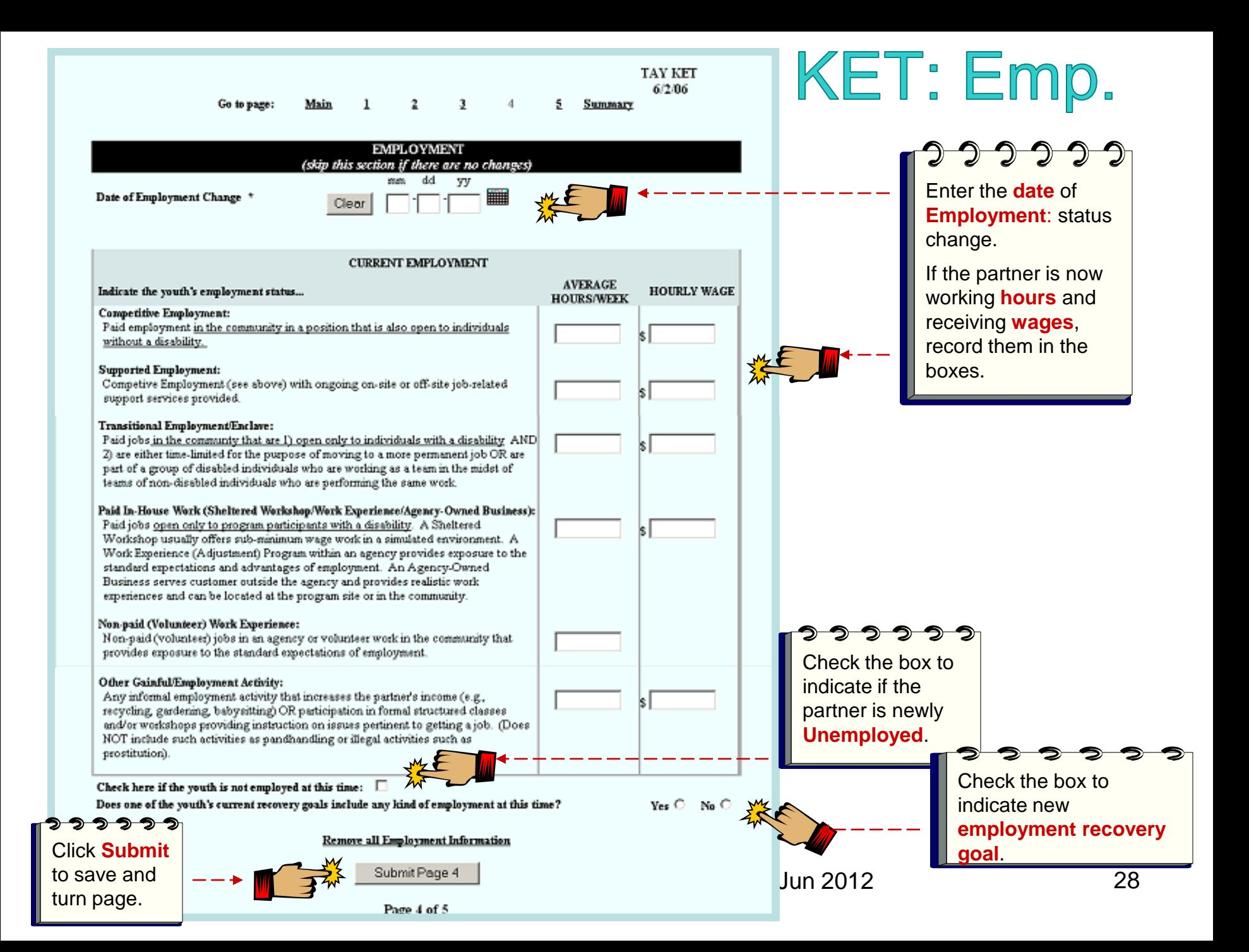

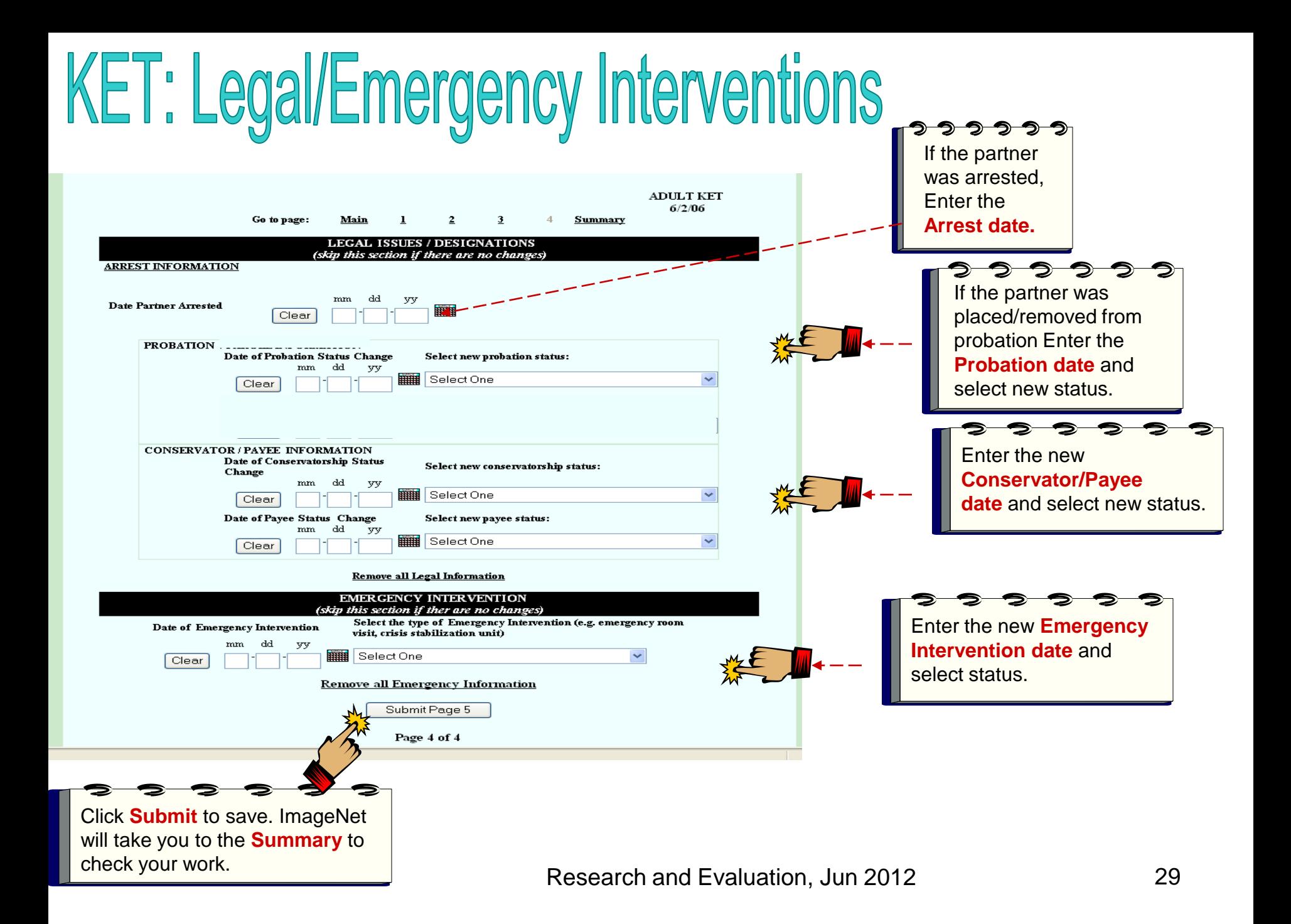

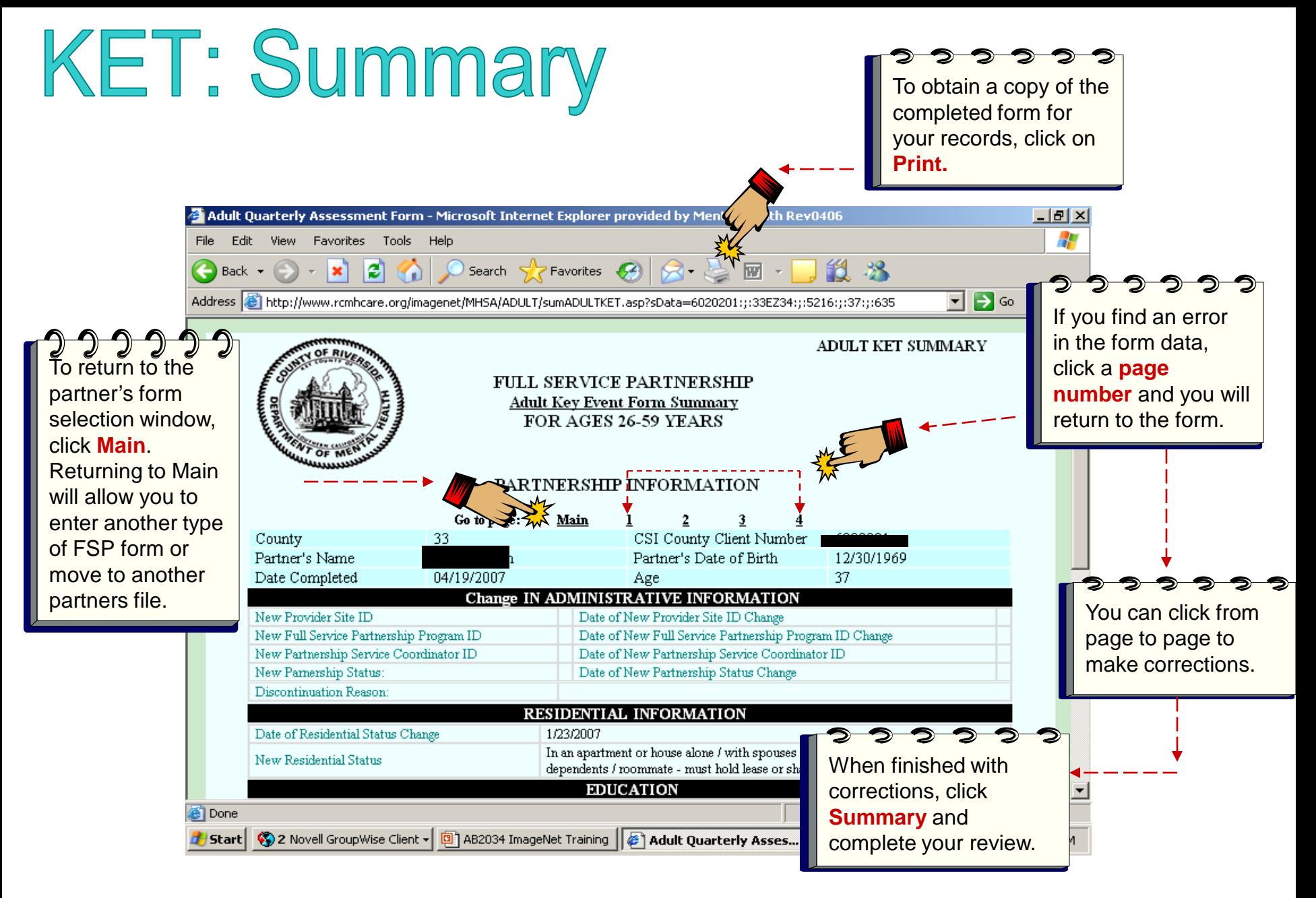

## Entering a 3M

#### **3M (Quarterly Assessment)**

- A 3M must be completed every three months for active partners, using the enrollment month and episode opening as the base for quarterly due dates. Consult the data collections guidelines for complete description and guidelines on 3M Quarterlies.
- There is a 45 day window for completing a 3M. A 3M can be submitted **15 days before a due date but must be completed by 30 days after a due date**.
- A 3M quarterly due report is available on ImageNet.
- Older Adults (age 60+) have an additional section called ADL/IADL. This is an assessment of the partner's capability to perform basic daily life functions.

## 3M: Quarterly

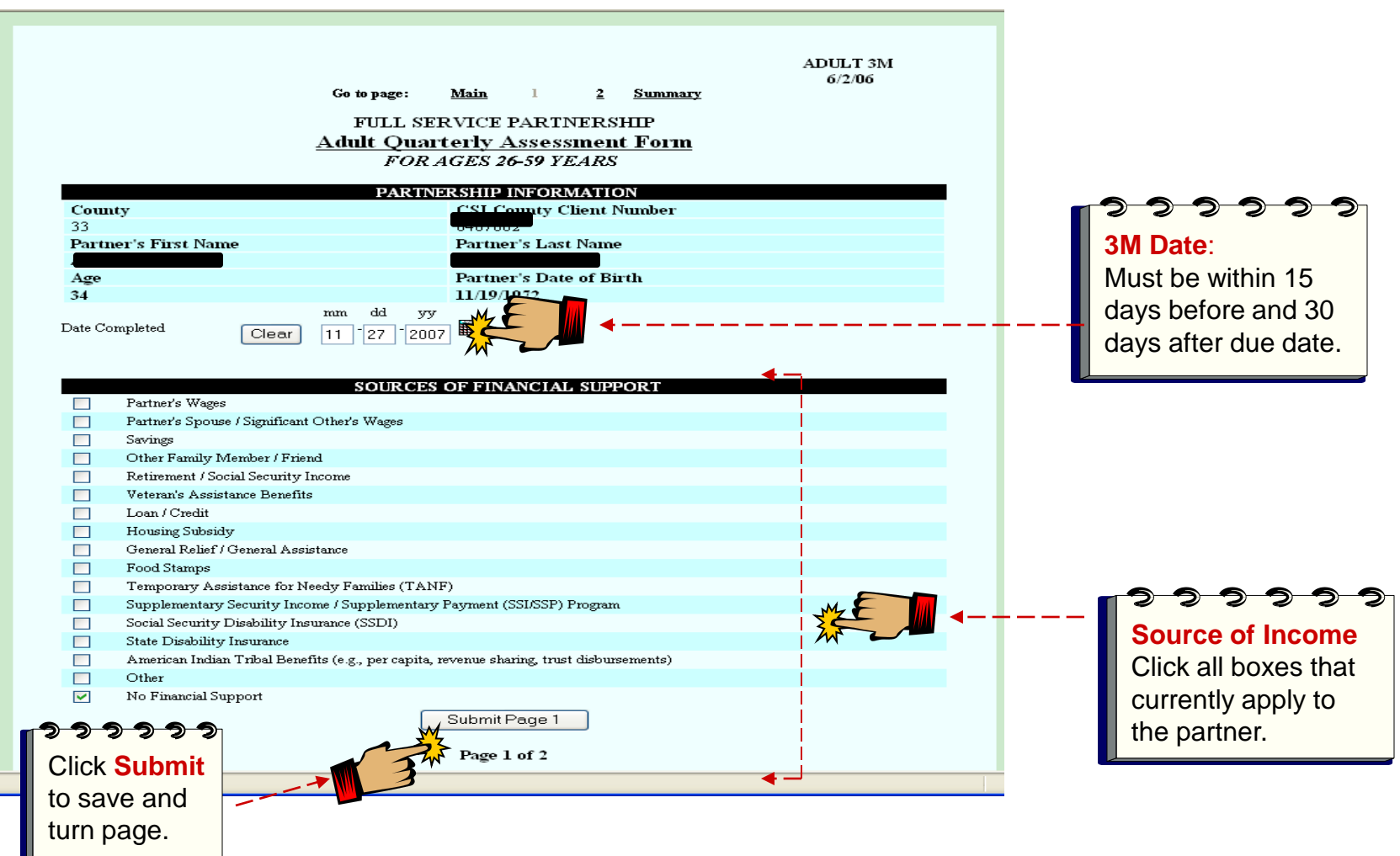

## 3M: Legal/Health/Substance Abuse

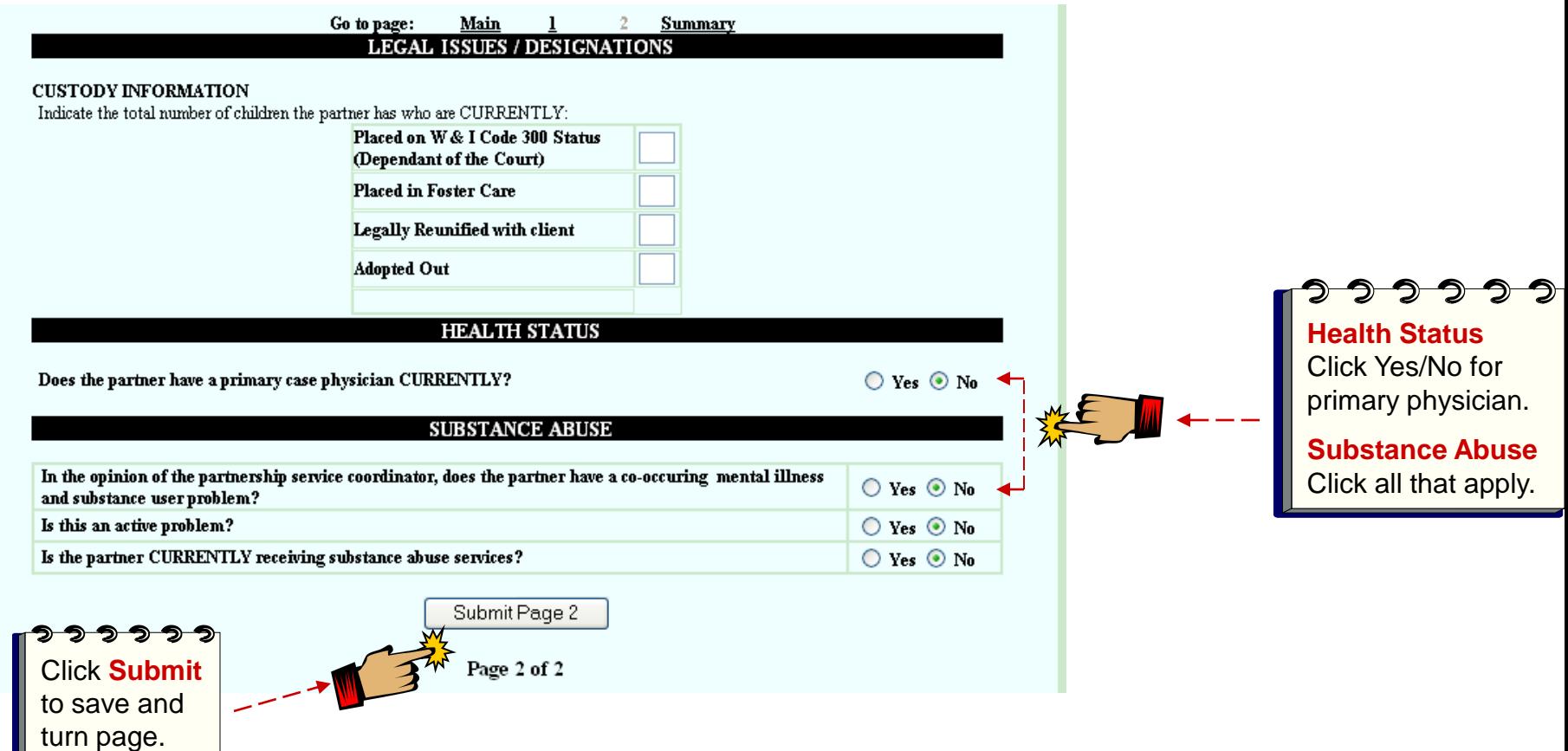

#### Go to page: Main

**Summary** 

#### **BATHING**

- Receives no assistance (gets in and out of tub by self, if tub is usual means of bathing) G.
- Receives assistance in bathing only one part of the body (such as back or leg) O.
- Receives assistance in bathing more than one part of the body (or not bathed) O.

#### **DRESSING**

- O. Gets clothes and gets completely dressed without assistance
- О Get clothes and gets dressed without assistance, except for assistance in tying shoes.
- Receives assistance in getting clothes or in getting dressed, or stavs partly or completely undressed о

#### **TOILETING**

Goes to 'toilet room', cleans self, and arranges clothes without assistance (may use object for support such as O cane, walker, or wheelchair and may manage night bedpan or commode, emptying same in AM)

INDEX OF INDEPENDANT ACTIVITIES OF DAILY LIVING (ADL)

- Receives assistance in going to the 'toilet room' or in cleansing self or in arranging clothes after elimination or in  $\mathcal{C}$ use of night bedpan or commode
- Doesn't go to room termed 'toilet' for the elimination process  $\circ$

#### **TRANSFER**

- Moves in and out of bed as well as in and out of chair without assistance (may be using object for support G) such as cane or walker)
- Moves in and out of bed or chair with assistance о
- Doesn't get out of bed O.

#### **CONTINENCE**

- Controls urination and bowel movement completely by self O.
- Has occasional 'accidents' O
- Supervision helps keep urine or bowl control; catheter is used, or person is incontinent о

#### **FEEDING**

- Feeds self without assistance O
- Feeds self except for getting as sistance in cutting meat or buttering bread о
- Receives assistance in feeding or is fed partly or completely by using tubes or I.V. fluids O.

#### **WALKING**

- Walks on level without assistance o
- Walks without assistance but uses single, straight cane O
- Walks without assistance but uses two points for mechanical support such as crutches, a walker or two canes С
- (or wears a brace)
- Walks with assistance C
- Uses wheelchair only
- о Not walking or using wheelchair

#### **HOUSE-CONFINEMENT**

- ۰ Has been outside of residence on 3 or more days during the past 2 weeks
	- outside of residence on only 1 or 2 days during the past 2 weeks been outside of residence in past 2 weeks

#### Click **Submit** to save. ImageNet will take you to the **Summary** to check your work.

⊃ ⊃

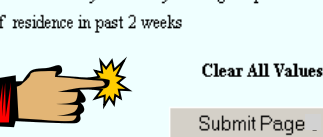

**3M: Activities of Daily Living (ADL)** 

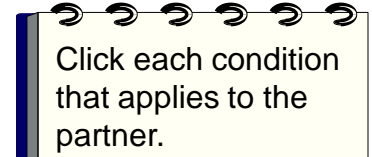

# 3M: Instrumental Activities of Daily Living (IADL)

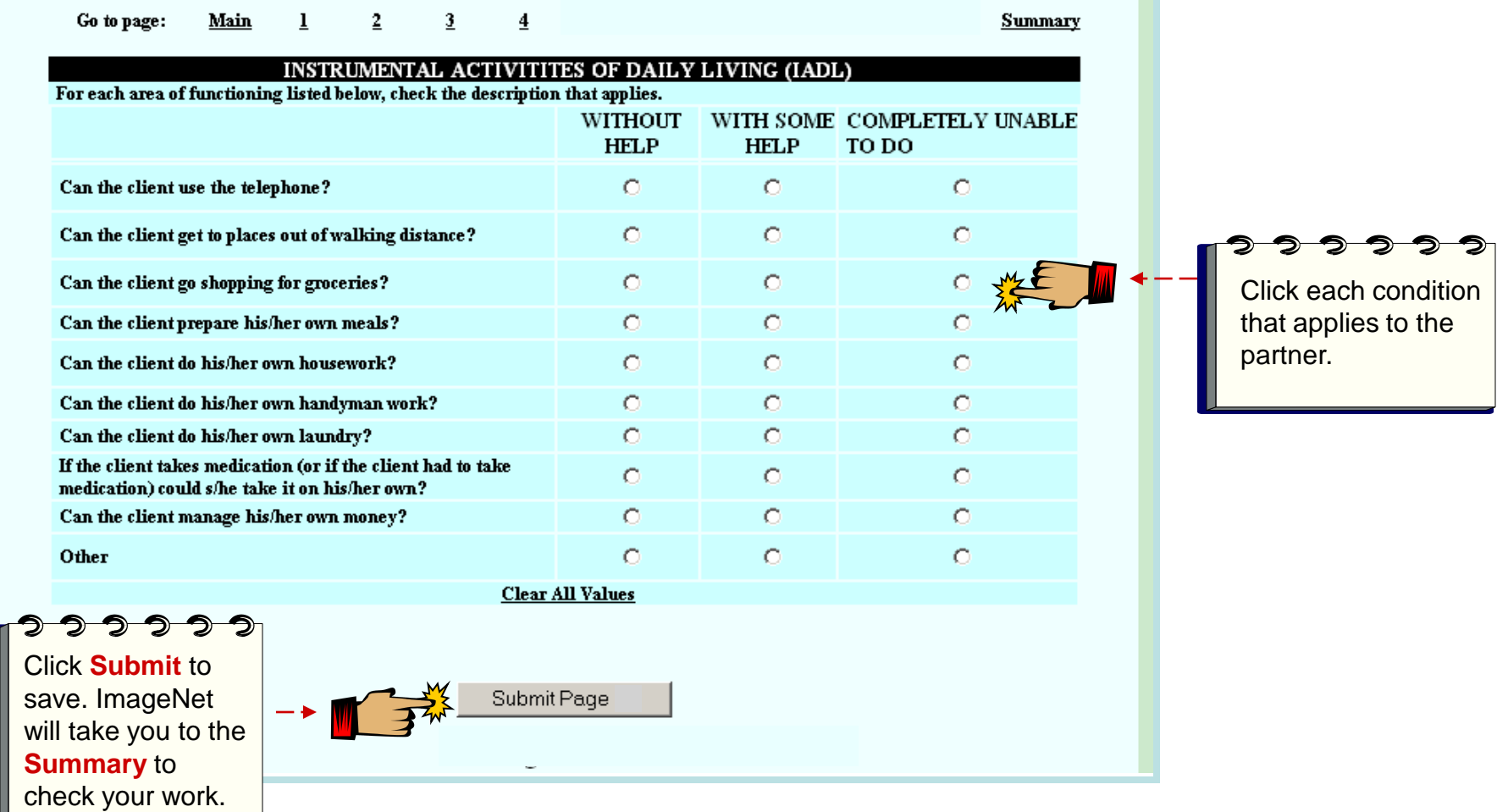

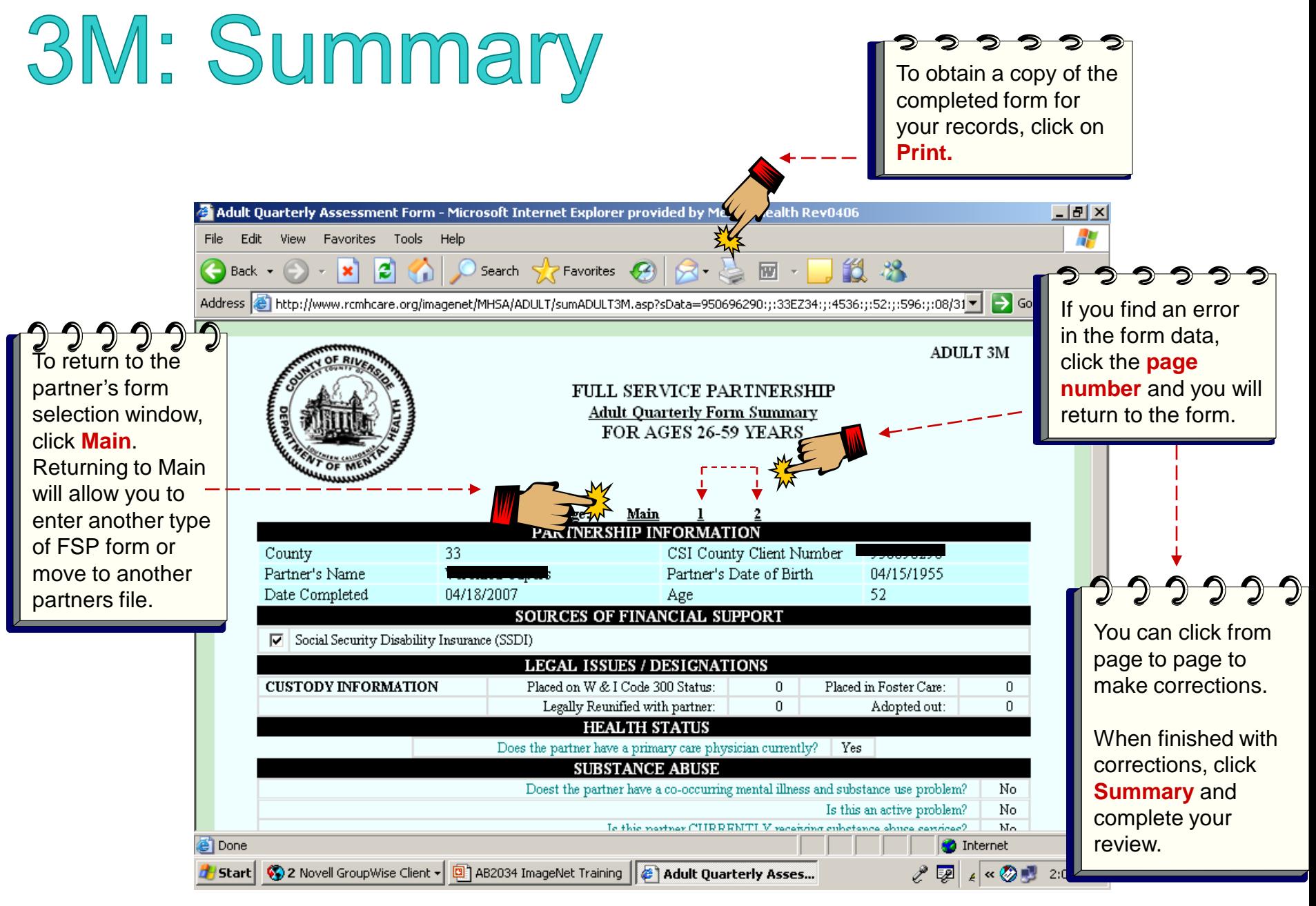

Research and Evaluation, Jun 2012 **36** 

## **Selecting a New Partner or Exiting**

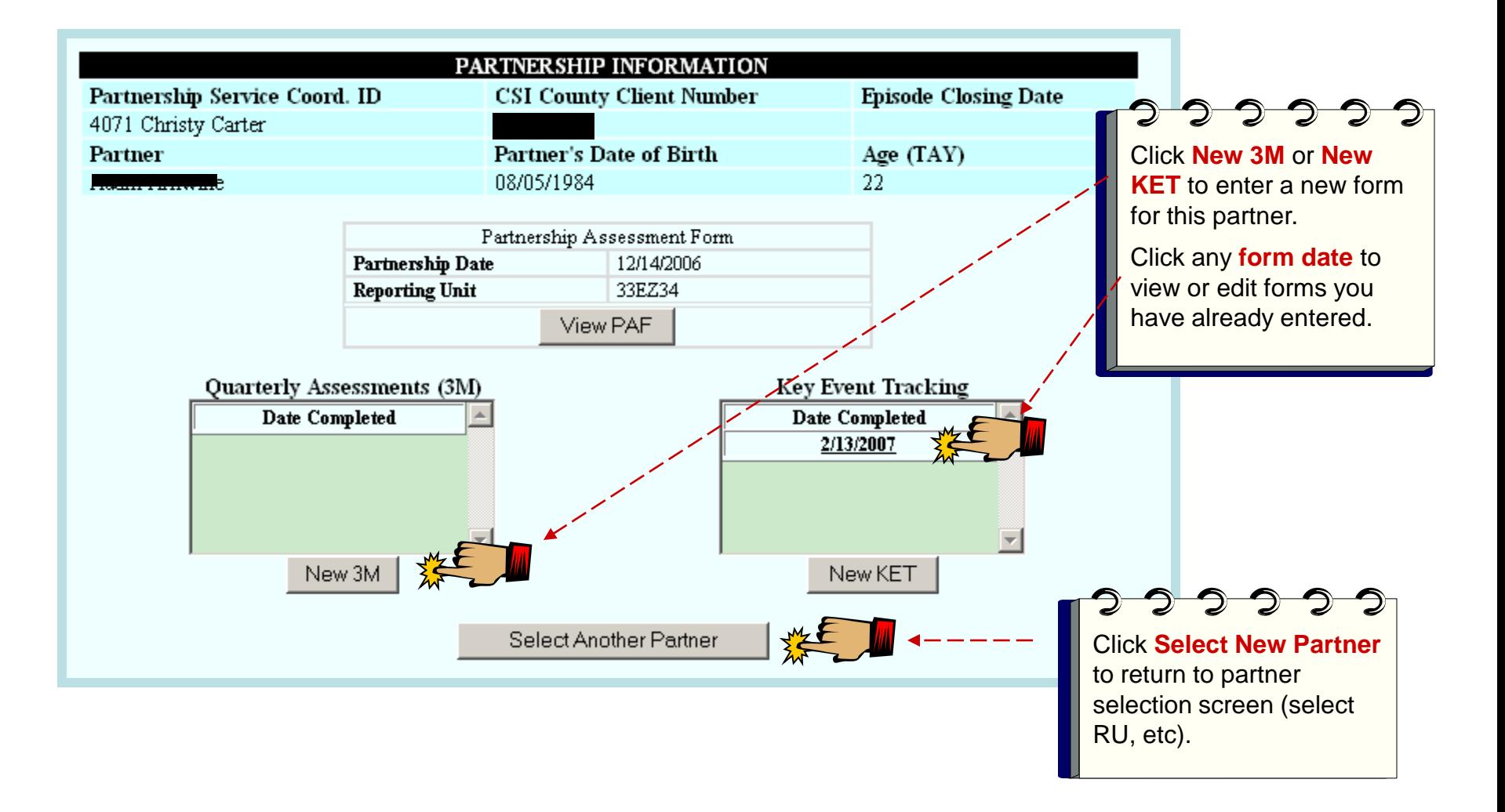